# CS 271 Computer Architecture & Assembly Language

Lecture 2 Intro to IA-32 and MASM 1/6/22, Thursday

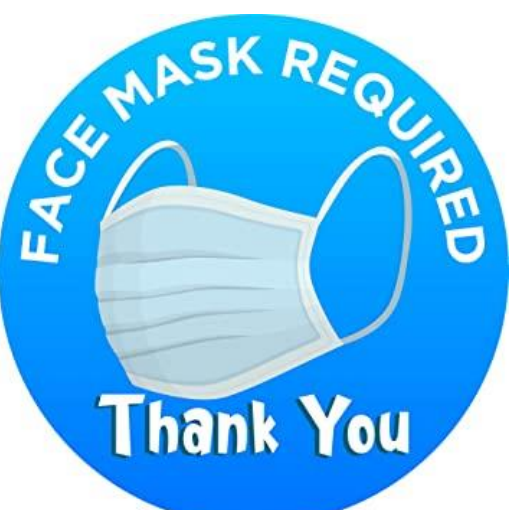

1

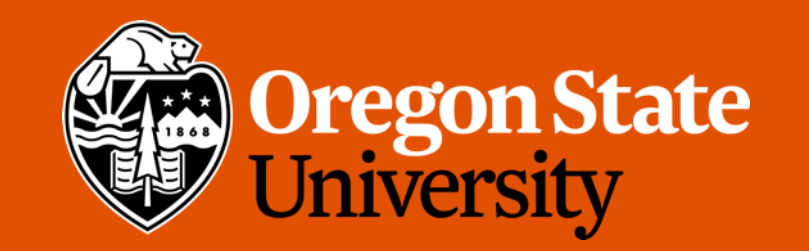

## Due Reminder

- Week 1 Summary Exercise:
	- Due Sunday 1/9 11:59 pm on Canvas

## Lecture Topics:

- How computer hardware works?
- Introduction to Intel IA-32 architecture
- Introduction to MASM assembly language
- Writing a MASM program

#### Preliminaries

- Inside a computer, information is represented electrically
	- Smallest unit of information is a switch (may be on or off)
- We often represent "off" as 0 and "on" as 1, so a single switch represents a binary digit, and is called a "**bit**".
- Different combinations of switches represent different information
	- A group of 8 bits is called a **byte**

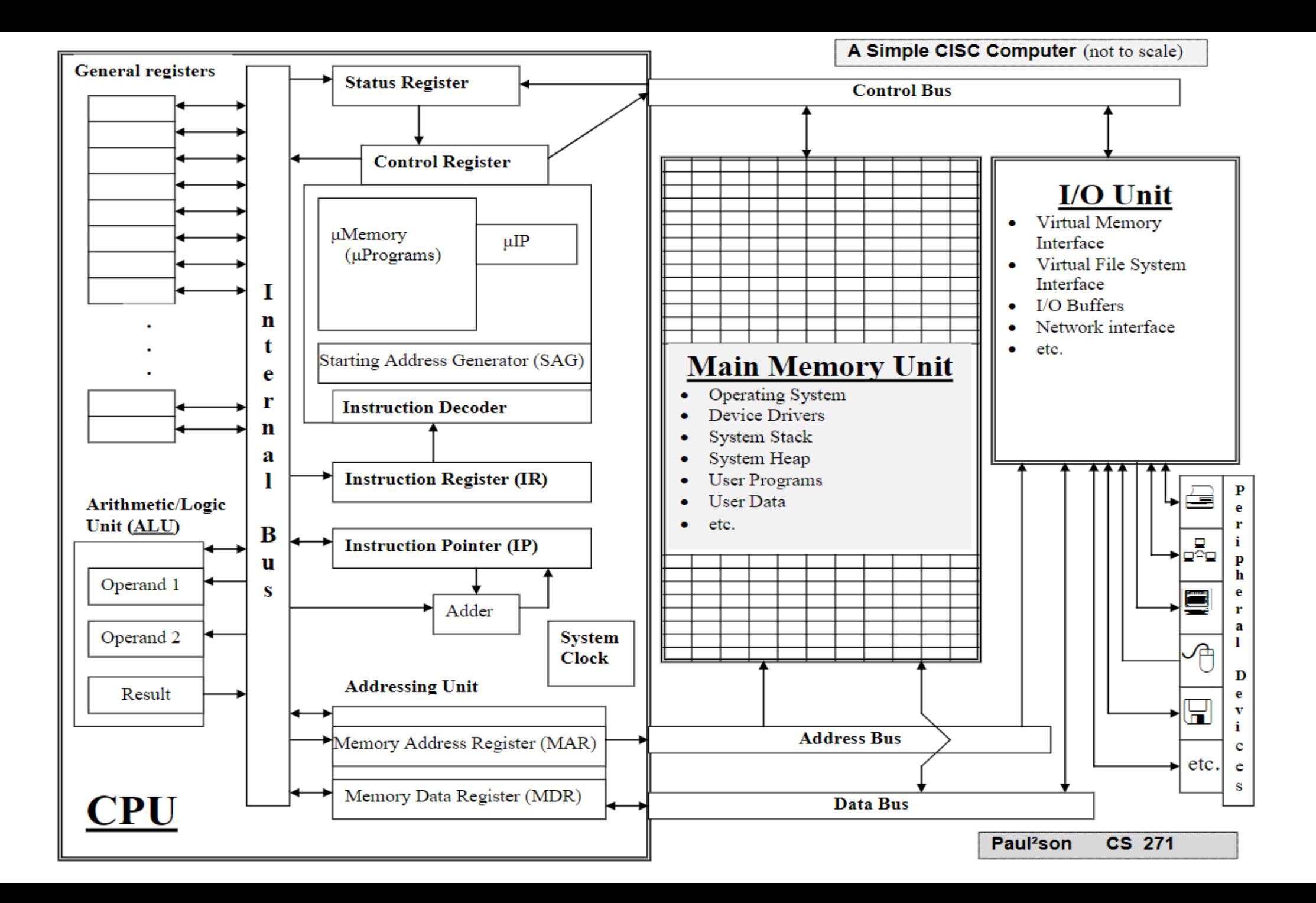

- **Peripheral Devices**: External devices:
	- Store/retrieve data (nonvolatile storage)
	- Convert data between human-readable and machine-readable forms

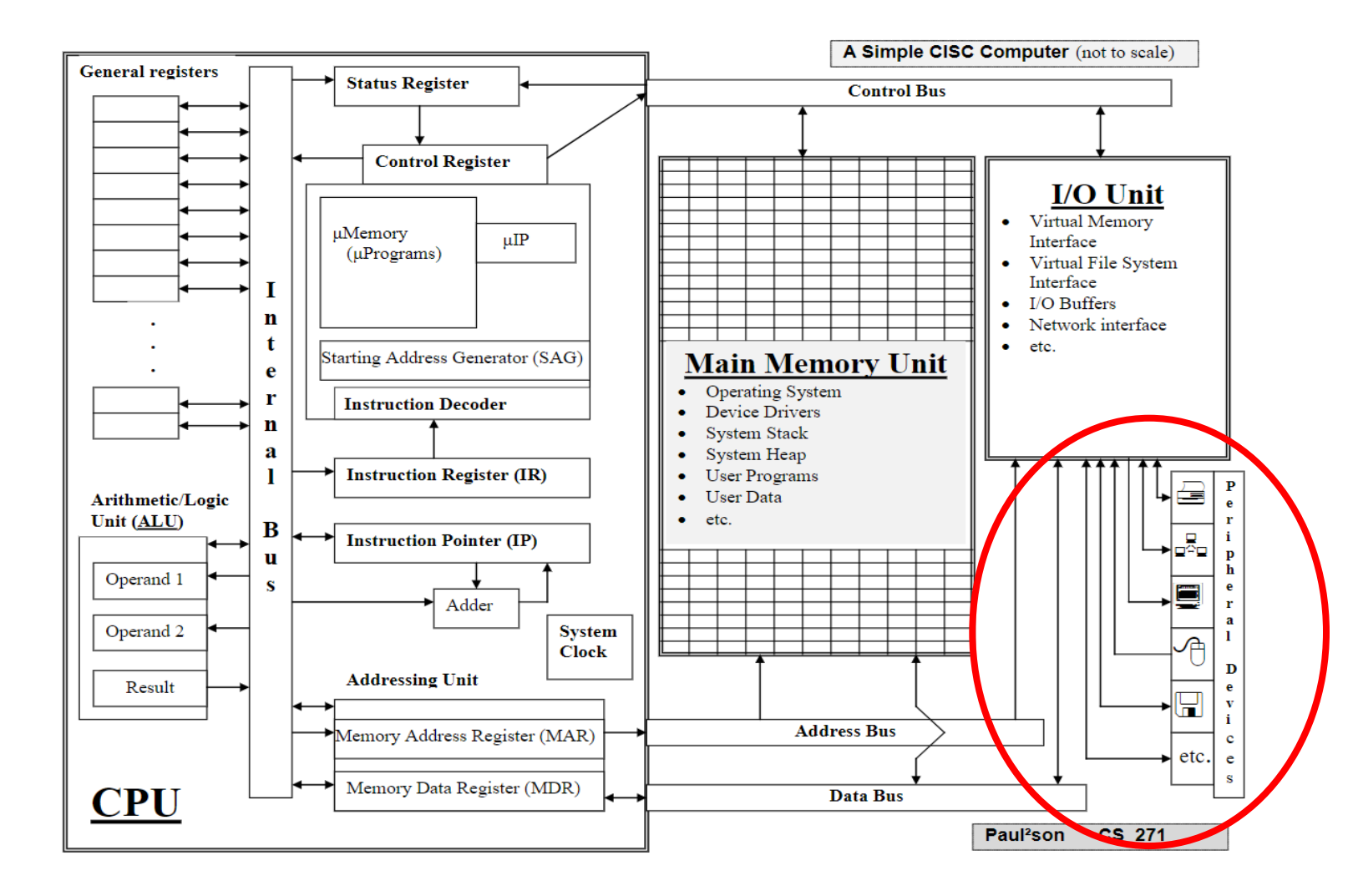

• **I/O Unit**: Hardware/software functions:

> • Communicate between CPU/Memory and peripheral devices

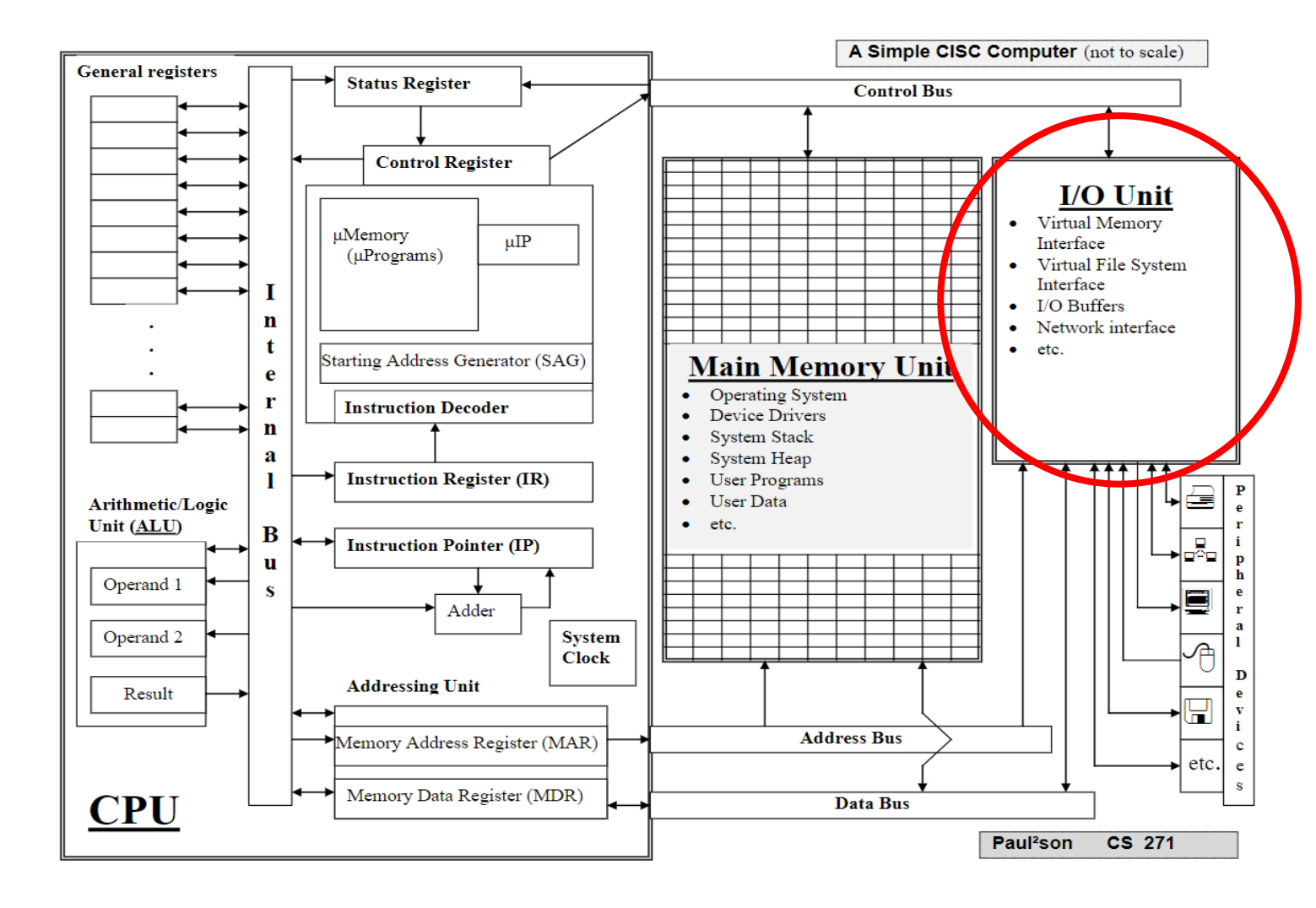

- **Main Memory Unit**: Cells with addresses:
	- Store programs and data currently being used by the CPU (volatile storage)

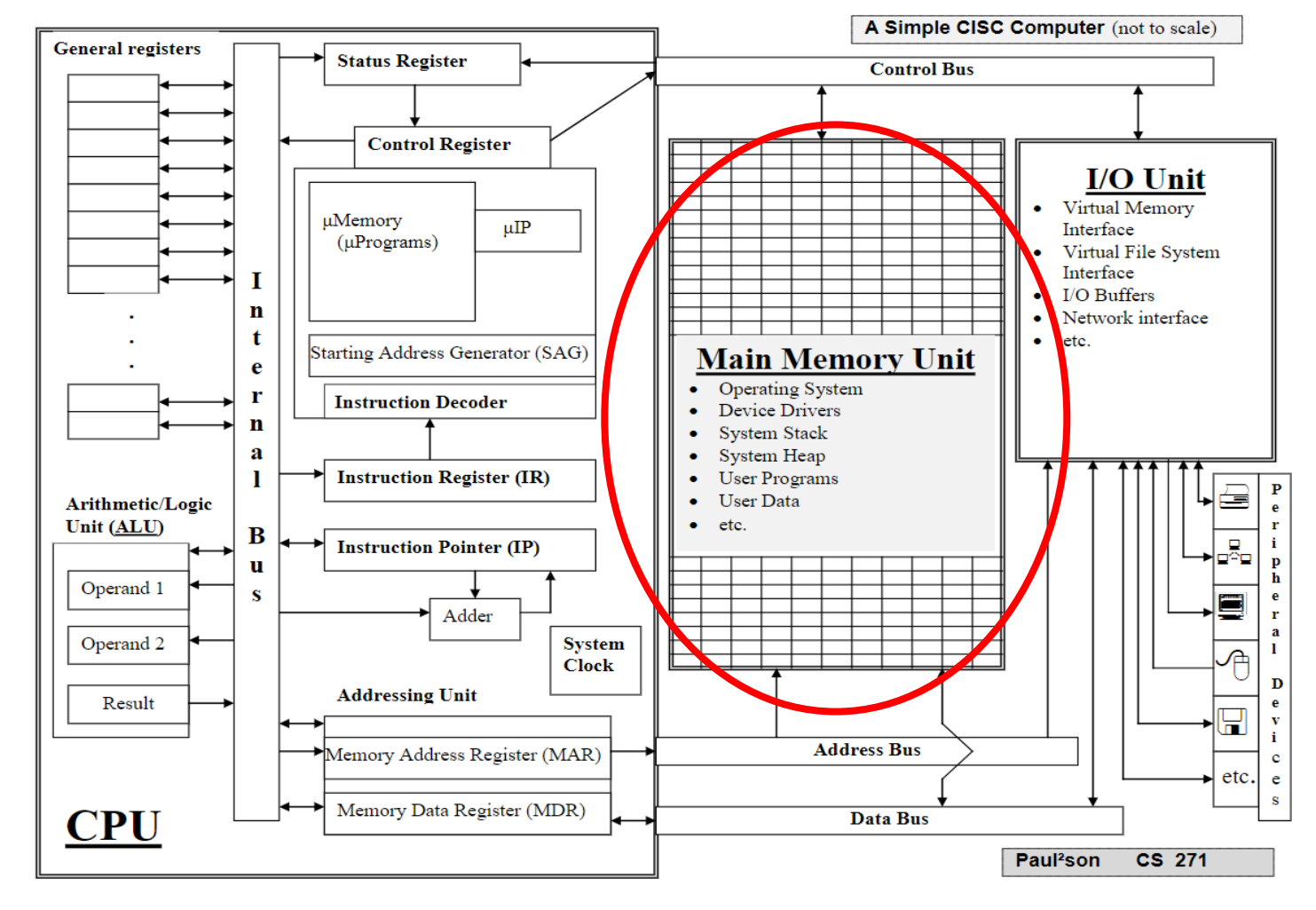

- **CPU**: Central Processing Unit:
	- Execute machine instructions

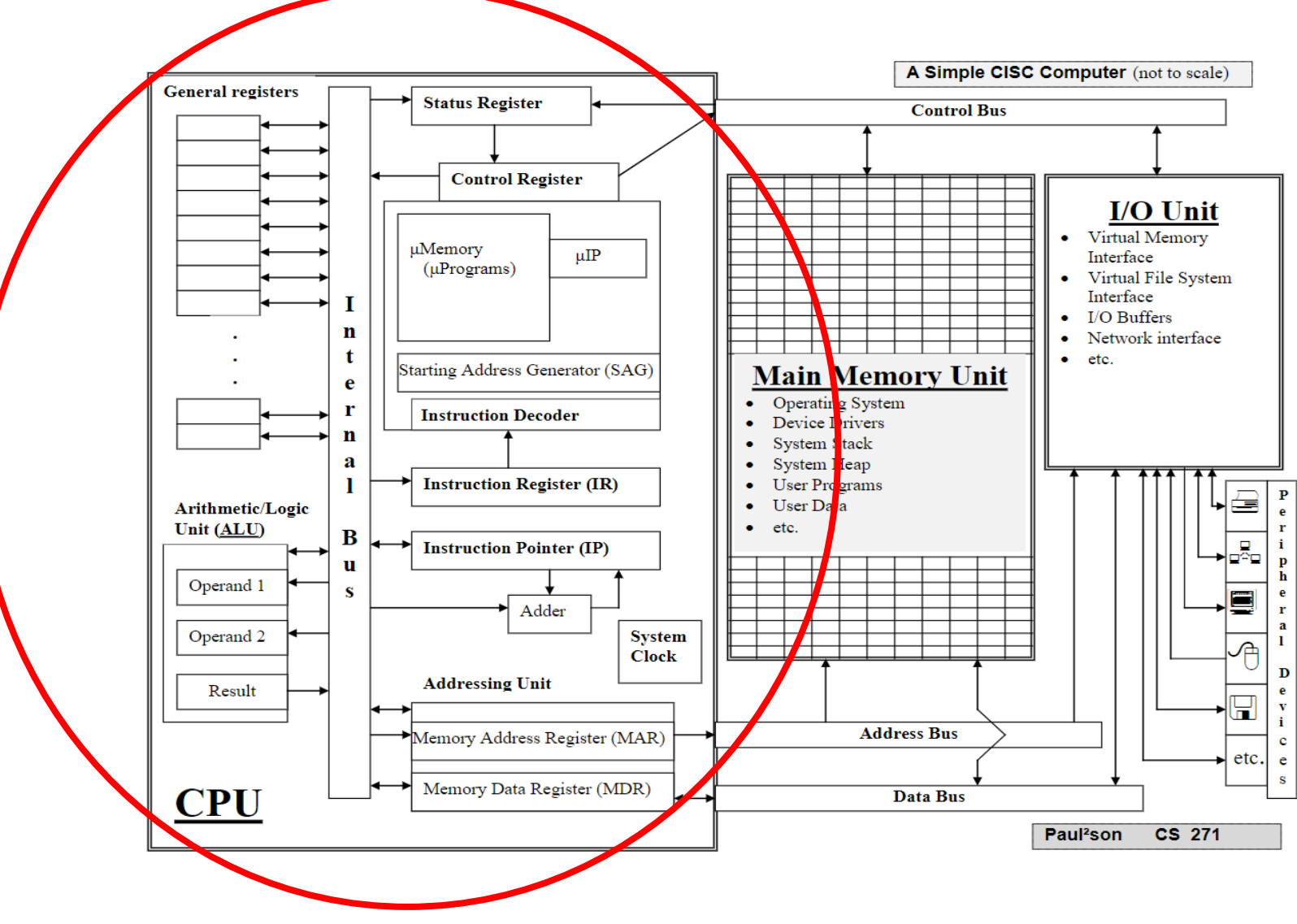

### Components / Terms

- **Bus**: parallel "wires" for transferring a set of electrical signals simultaneously
	- Internal: Transfers signals among CPU components
	- Control: Carries signals for memory and I/O operations
	- Address: Links to specific memory locations
	- Data: Carries data CPU  $\leftrightarrow$ memory

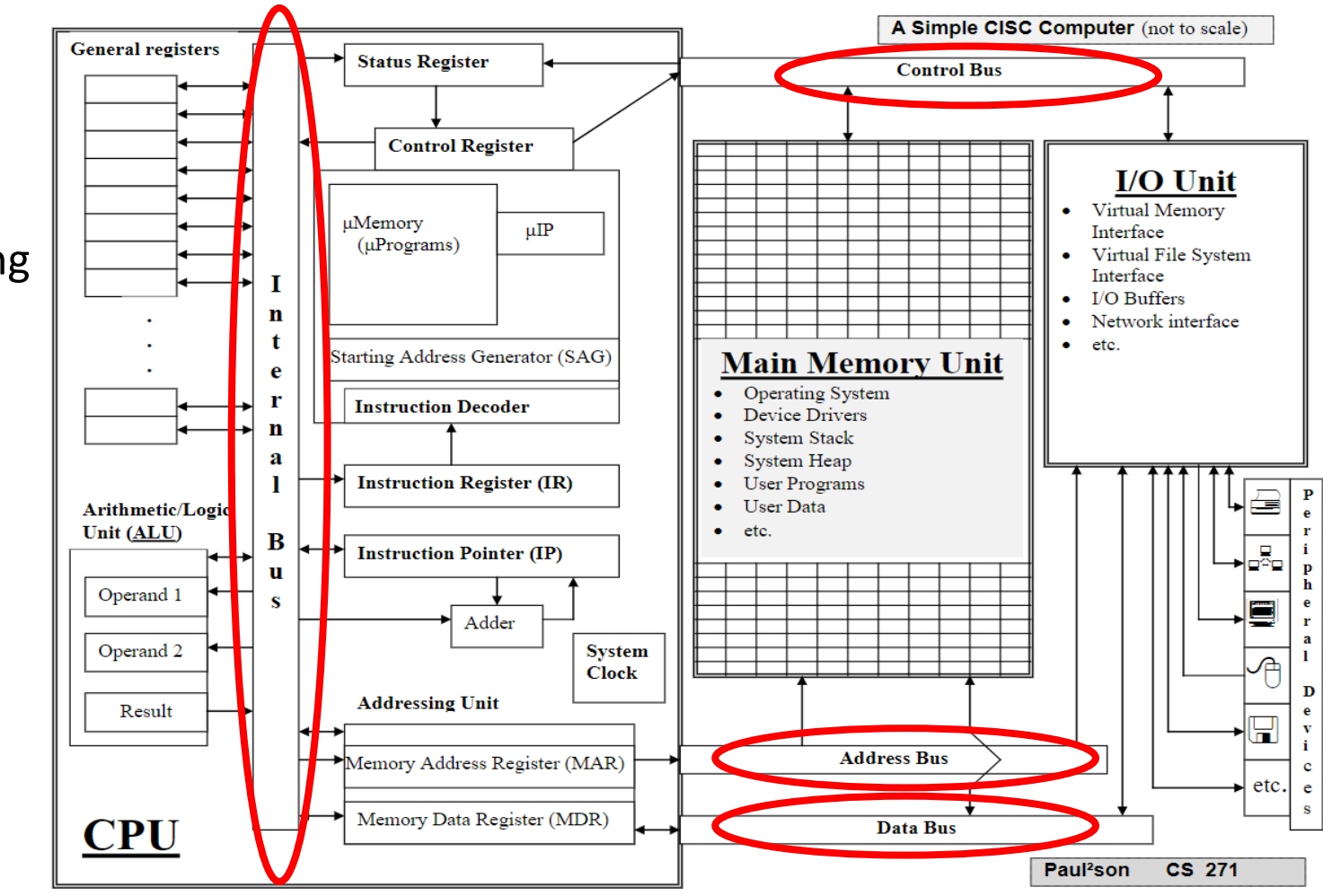

## Components / Terms

- **Register**: fast local memory inside the CPU
- **ALU**: Arithmetic Logic Unit
- **Microprogram**: sequence of microinstructions (implemented in hardware) required to execute a machine instruction
- **Micromemory**: the actual hardware circuits that implement the machine instructions as microprograms

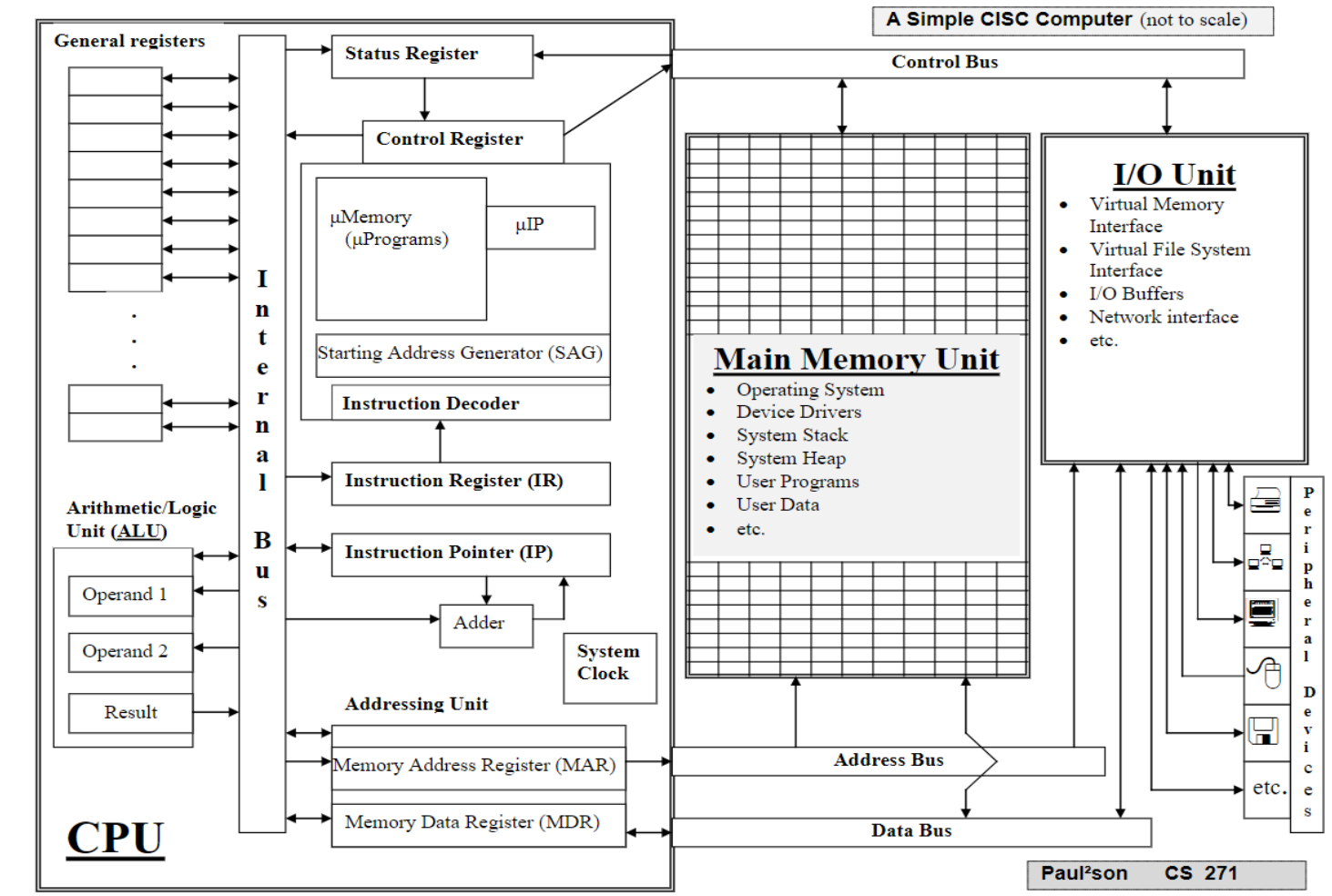

• **Control**: dictates current state of the machine

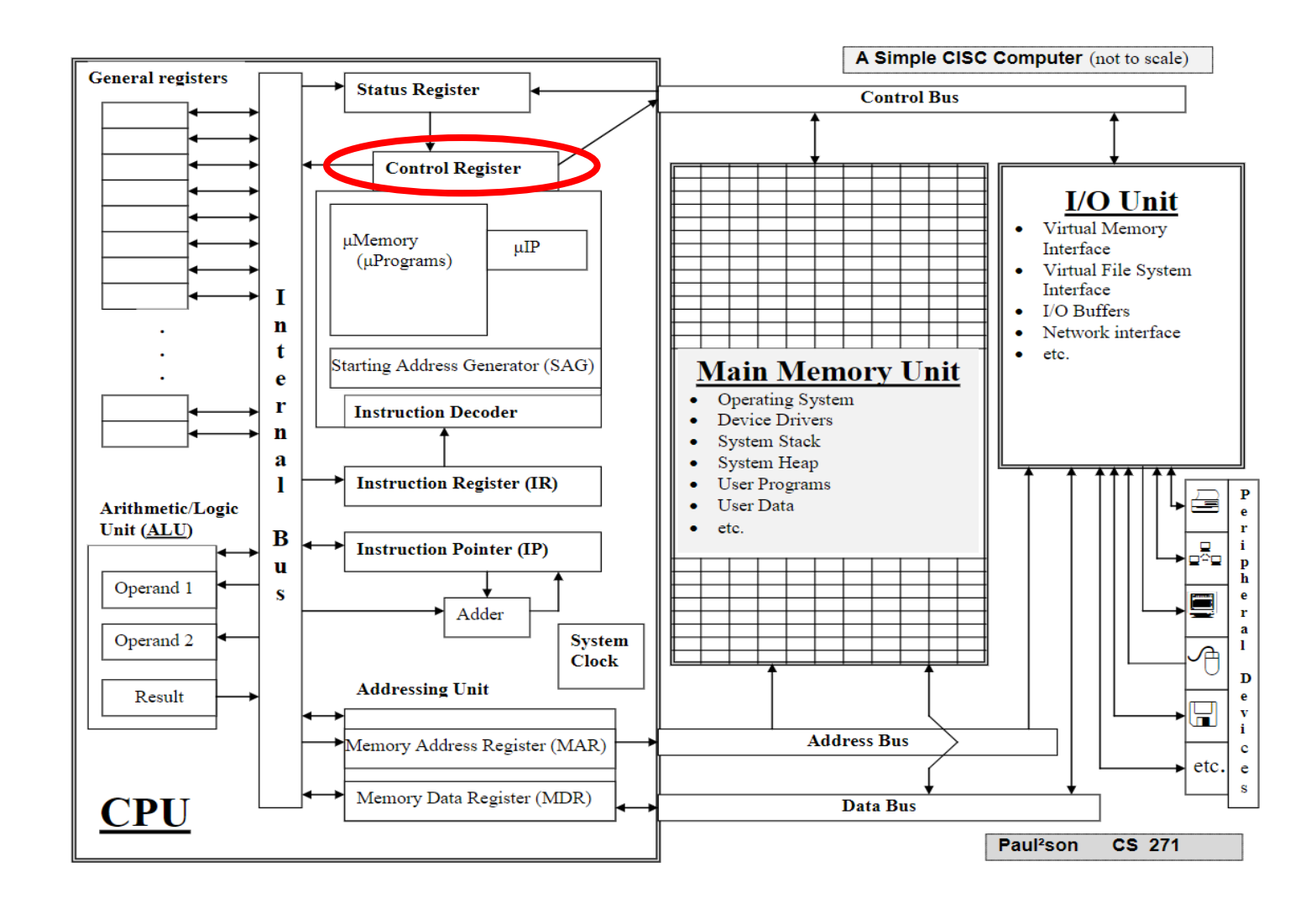

• **Status**: indicates status of operation (error, overflow…)

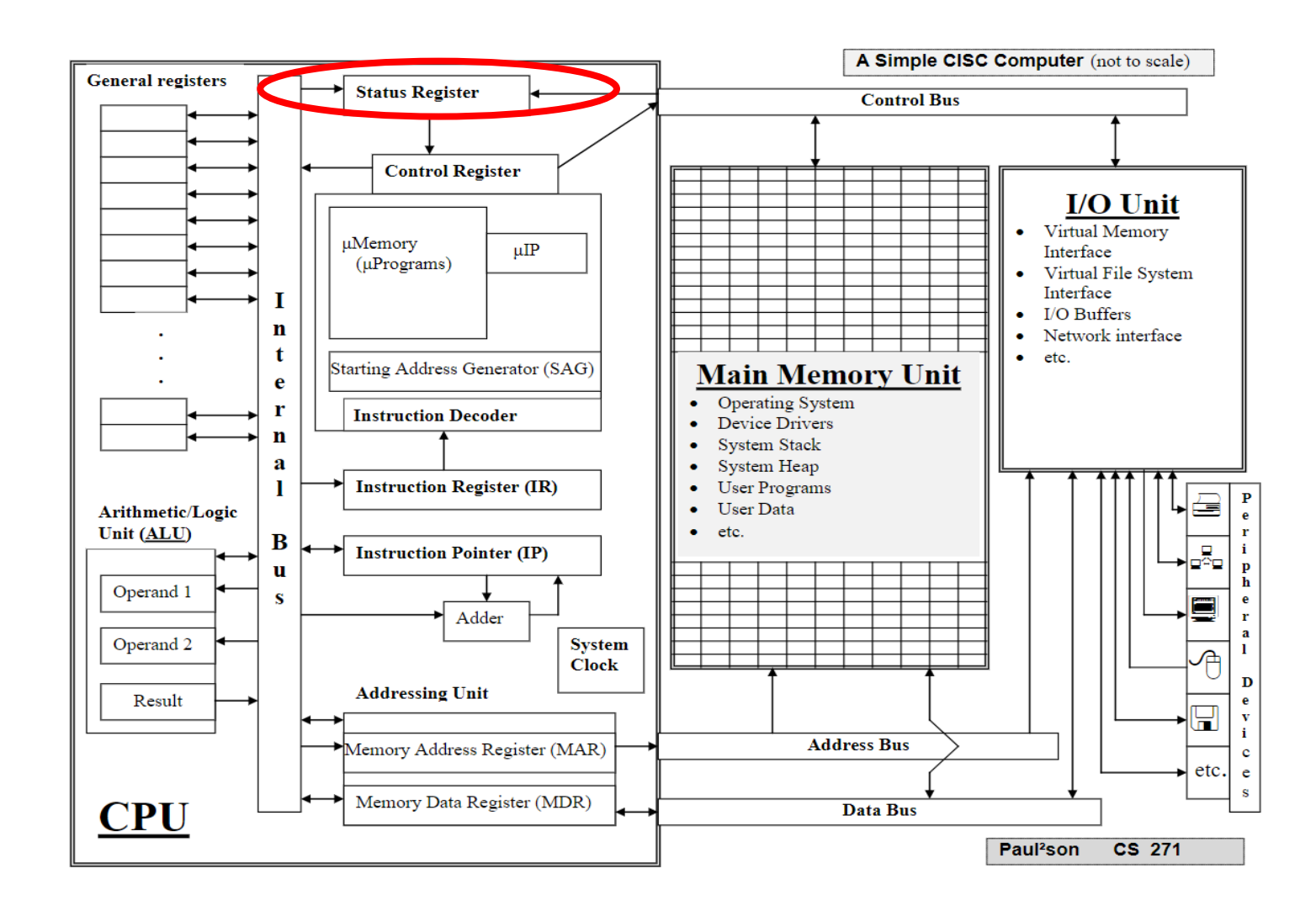

- **MAR**: Memory Address Register (holds address of memory location currently referenced)
- **MDR**: Memory Data Register: holds data being sent to or retrieved from the memory address in the MAR

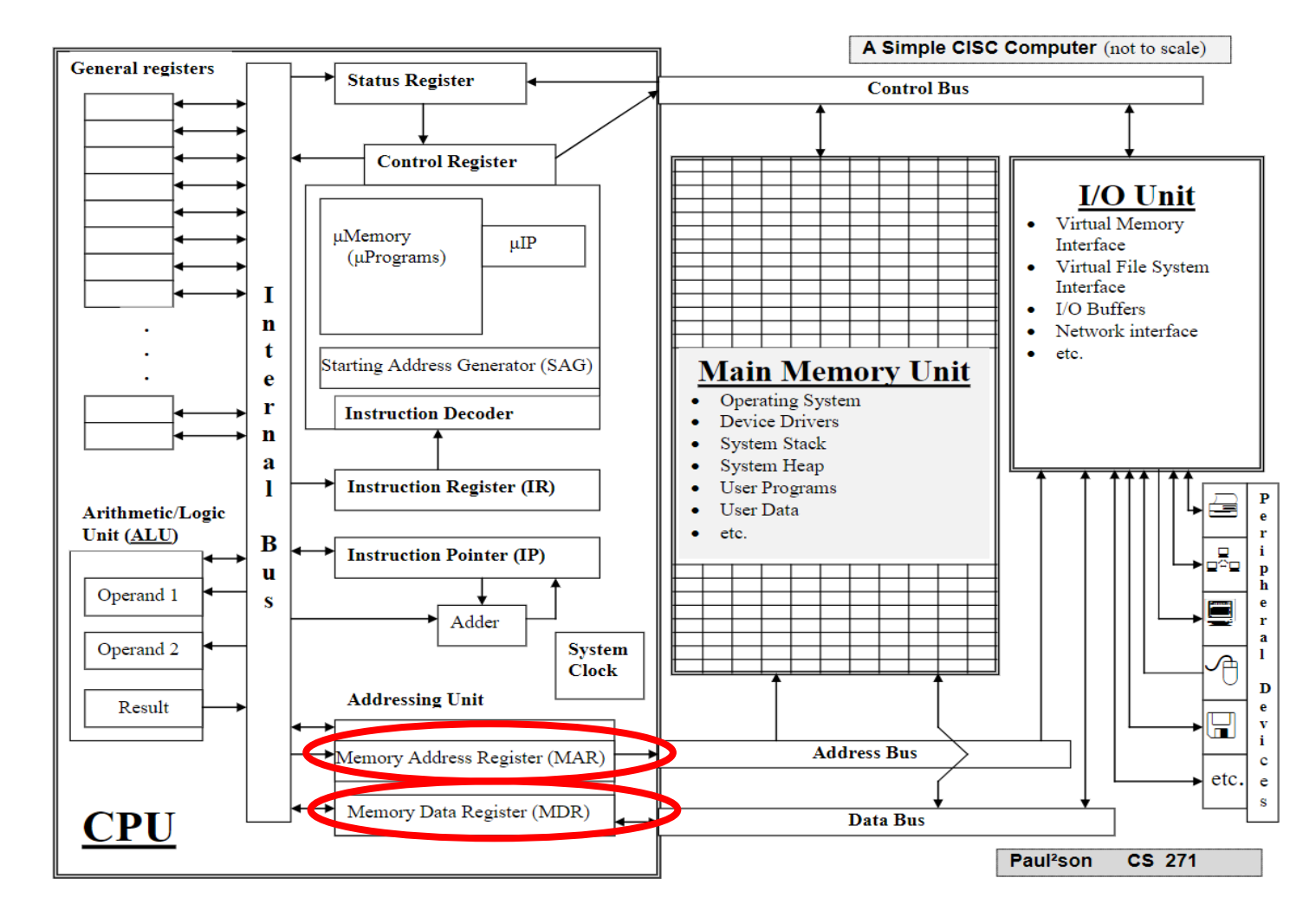

- **IP**: Instruction Pointer (Holds memory address of next instructions)
- **IR**: Instruction Register (holds current machine instruction)

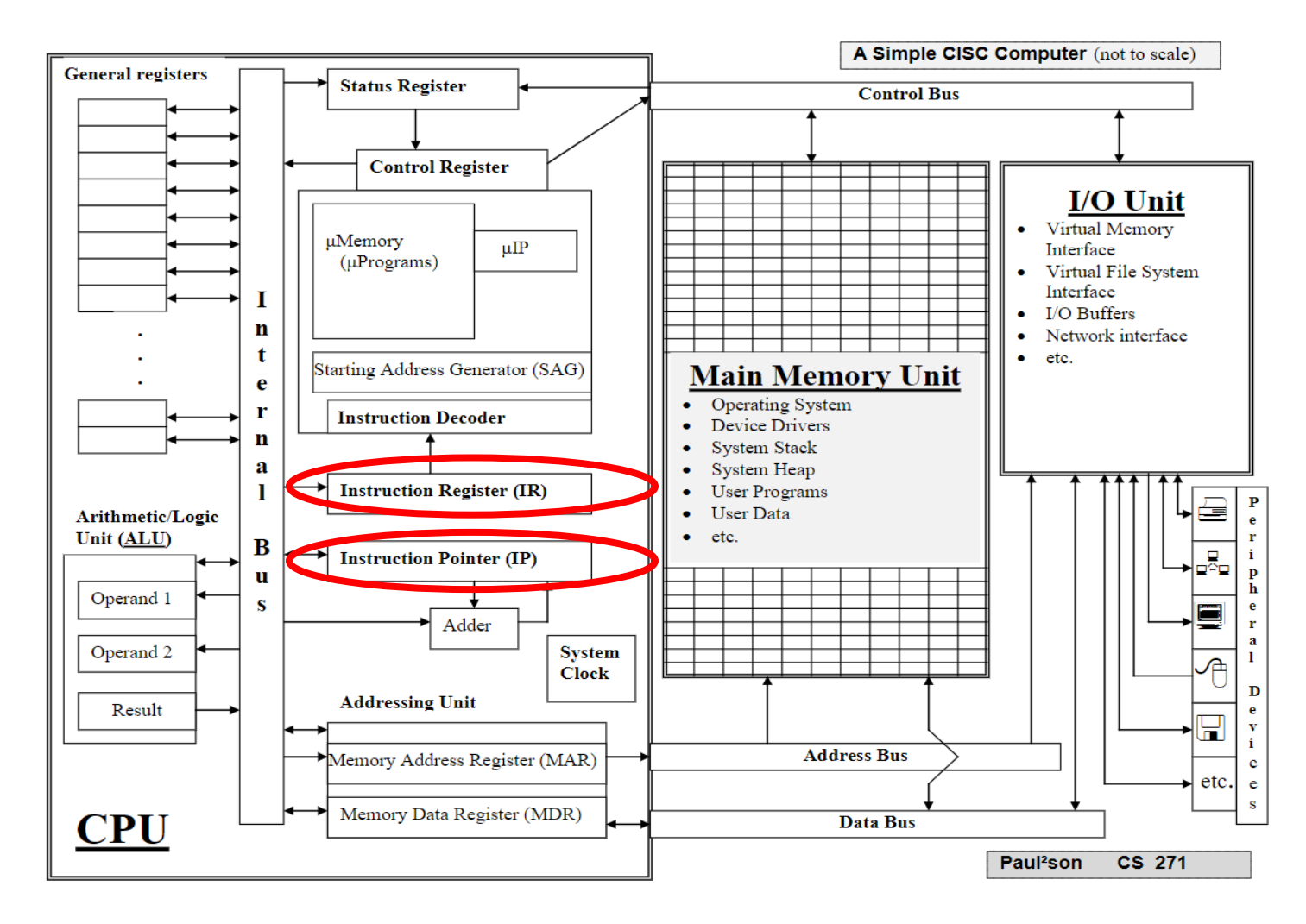

• **Operand\_1, Operand\_2, Result**: ALU registers (for calculations and comparisons)

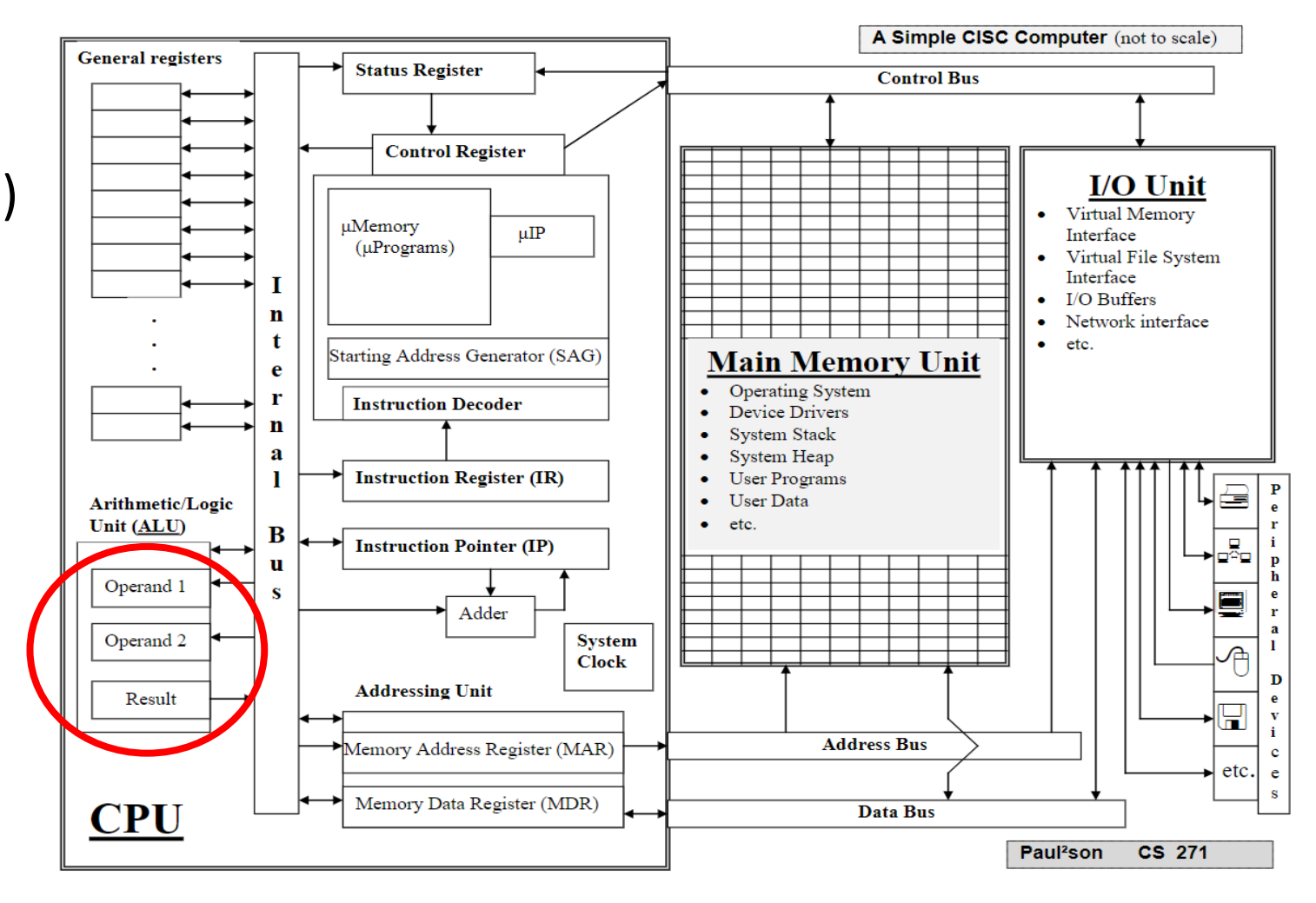

• **General**: fast temporary storage

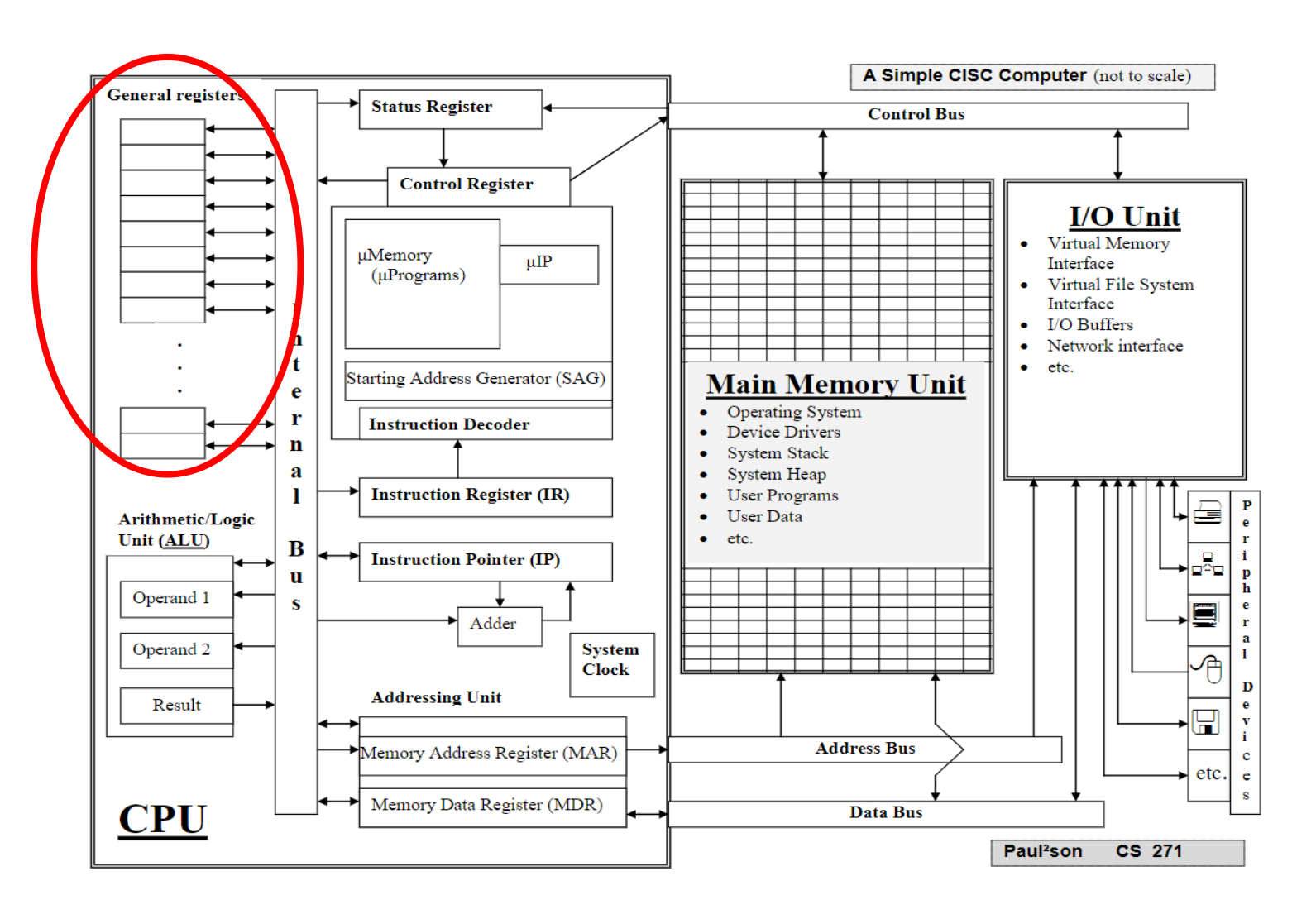

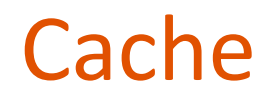

- **Cache**: an area of comparatively fast temporary storage for information copied from slower storage.
	- Examples:
		- Program instructions are moved from secondary storage to main memory, so they can be accessed more quickly
		- Data is moved from main memory to a CPU register, so it can be accessed instantaneously
- Caching takes places at several levels in a computer system
	- More later on Caching

**Cache** 

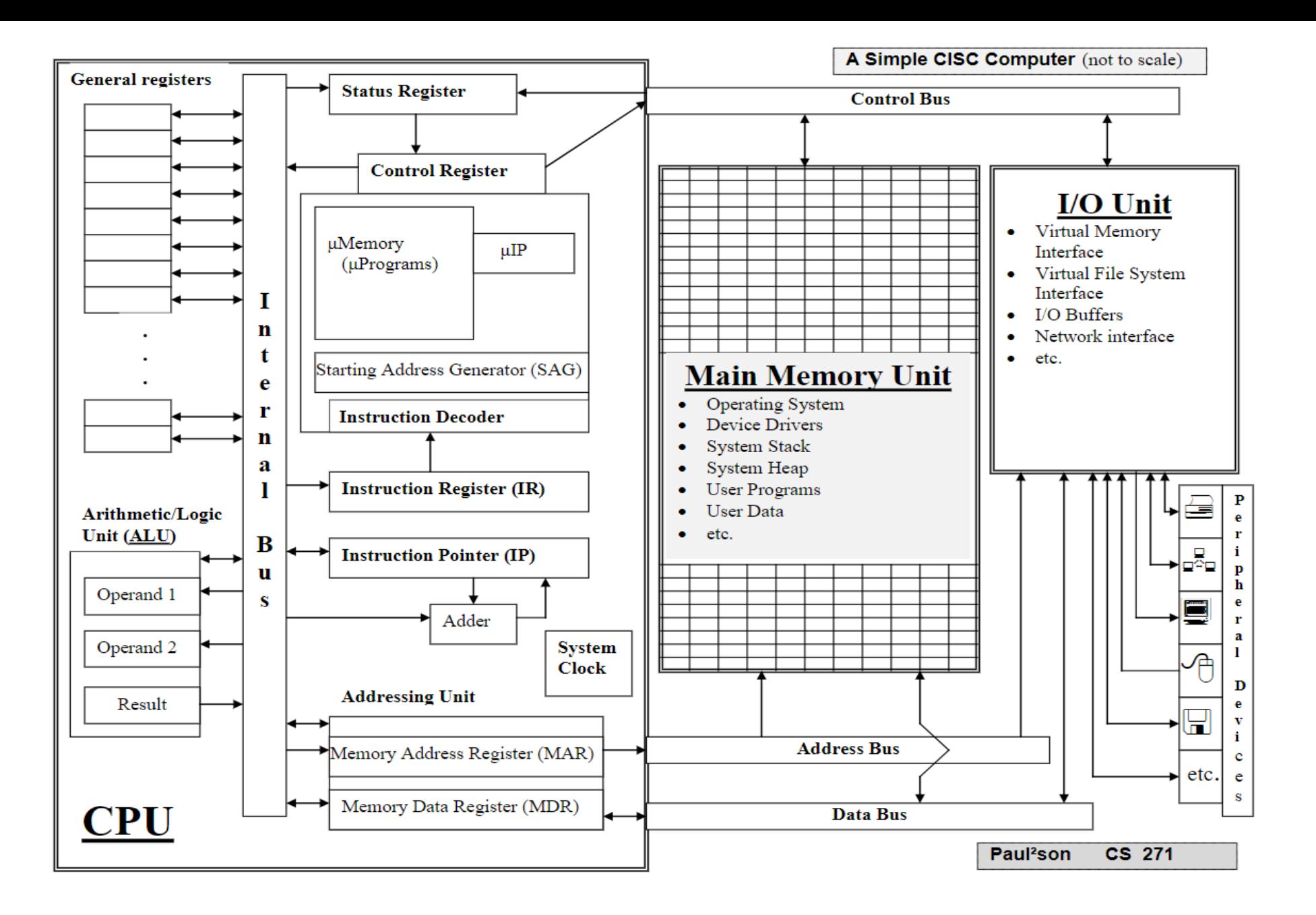

# CPU / Registers / Memory

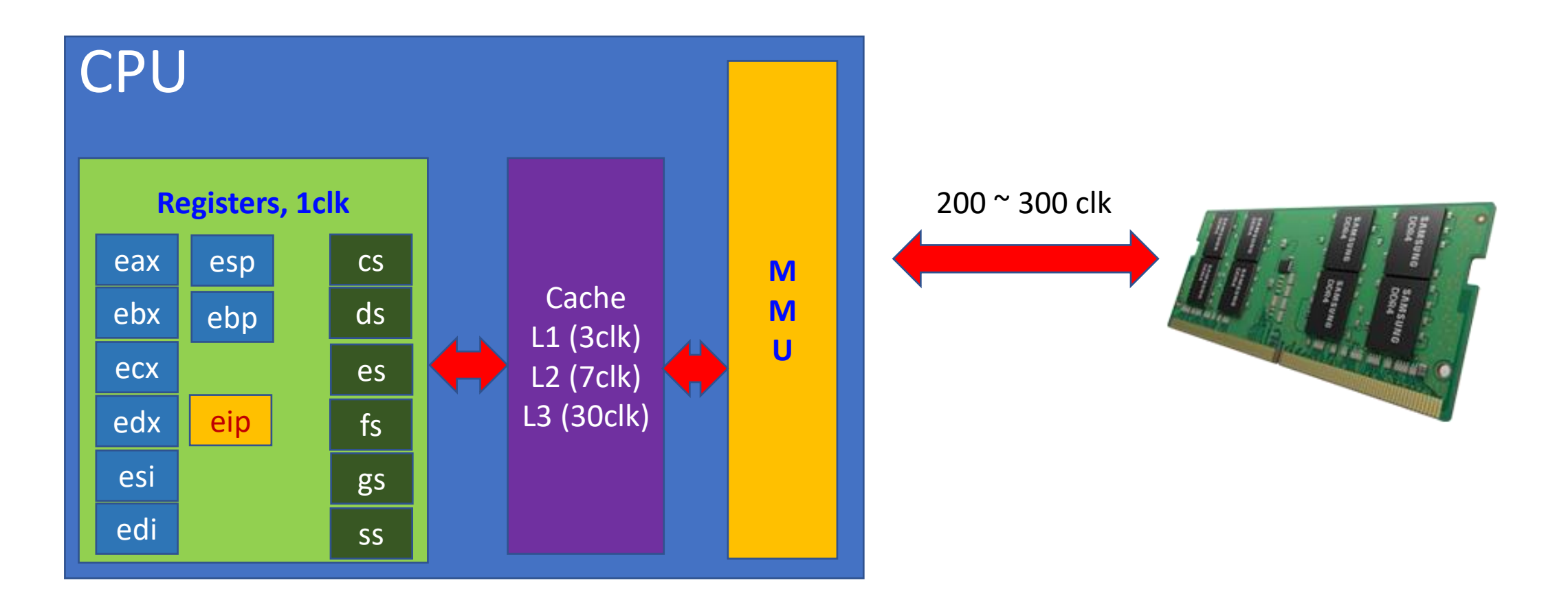

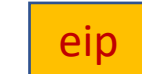

#### Real computers …

- ... use the "stored program" concept
	- VonNeumann architecture
		- Program is stored in memory, and is executed under the control of the operating system
- … operate using an Instruction Execution Cycle

#### Instruction Execution Cycle

- 1. Fetch next instruction (at address in IP) into IR
- 2. Increment IP to point to next instruction
- 3. Decode instruction in IR
- 4. If instruction requires memory access
	- A. Determine memory address.
	- B. Fetch operand from memory into a CPU register, or send operand from a CPU register to memory.
- 5. Execute micro-program for instruction
- 6. Go to step 1 (unless the "halt" instruction has been executed)

Note: default execution is sequential

#### Example CISC Instruction

**ADD R1, mem1** ;Example assembly language instruction Meaning: Add value in memory location mem1 to value in register R1 Example ADD Microprogram:

(each micro instruction executes in one clock cycle)

- 1. Copy contents of R1 to ALU Operand 1
- Move address mem1 to MAR
- 3. Signal memory fetch (gets contents of memory address currently in MAR into MDR)
- 4. Copy contents of MDR into ALU Operand 2
- 5. Signal ALU addition
- 6. Set Status Register and Copy contents of ALU Result to register R1

#### Example CISC Instruction

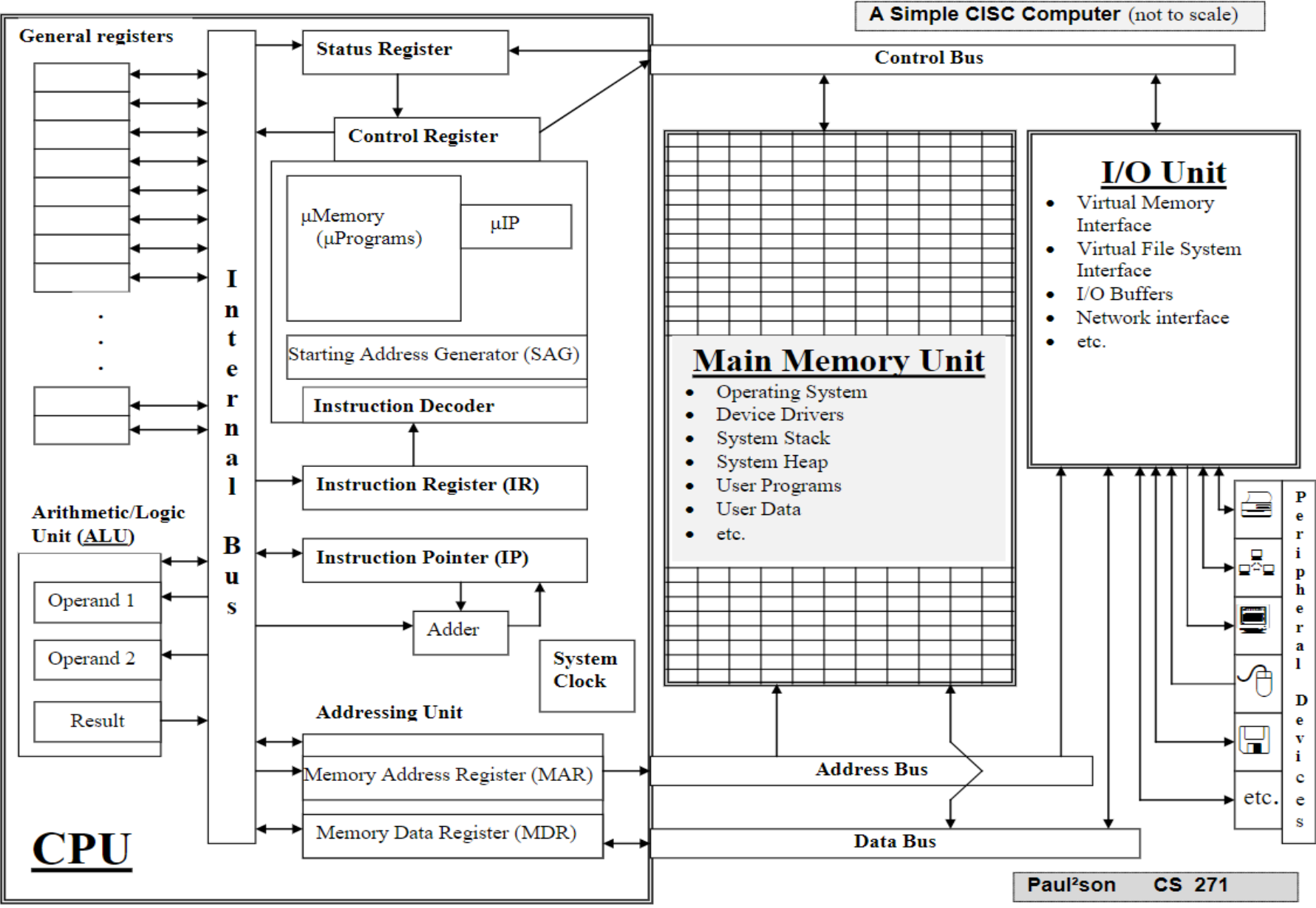

#### Things get complicated …

- Even in the simplest architectures
	- Bus Arbitration required
	- CPU scheduling required
- As architectures become more complex
	- Multi-processor coordination required
	- Cache management required
- Etc. …

#### Introduction to Intel IA-32 architecture

#### Preliminaries: Metrics (measurements)

- Speed (distance/time) is measured in electronic units:
	- K =  $10^3$ , M =  $10^6$ , G =  $10^9$ , etc.
	- e.g. network speed of 8 Mbps means 8,000,000 bits per second
- Size in bits, Bytes is measured in binary units
	- Commonly used:  $K = 2^{10}$ , M =  $2^{20}$ , G =  $2^{30}$ , etc.
	- In this course, use:  $Ki = 2^{10}$ , Mi =  $2^{20}$ , Gi =  $2^{30}$
	- e.g., disk size of 200 GiB means
	- 200  $*$  2<sup>30</sup> Bytes = 214,748,364,800 Bytes = 1,717,986,918,400 bits
- Bytes and bits (abbreviations)
	- Use lower-case **b** for bits
	- Use upper-case **B** for Bytes
	- Example: 1Mi**b** = 128 Ki**B**

- CISC
- Two modes of operation:
	- Protected
	- Real-address
- Two processors in one
	- Integer unit
	- Floating-point unit
	- Two processors can work in parallel (co-pressors)
		- Separate instructions sets
		- Separate data registers
			- Different configuration
		- Separate ALUS

- Specific hardware implementations
	- Registers
	- Memory addressing scheme
- Specific instruction set and microprograms
- Specific assembly languages
	- MASM, NASM, TASM, etc.
- Specific operating systems
	- Windows, Linus, DOS, etc.

- Memory
	- Up to 4 GiB
	- Byte-addressable
	- Little-endian
- 32-bit machine
	- Registers
	- Buses
	- ALU

- **Byte** is the smallest unit of data that can be manipulated directly in the IA-32 architecture.
- Operating system and instruction decoder determine how byte codes are interpreted
	- Integer
	- Character
	- Floating-point
	- Instruction
	- Address
	- Status bits

32-bit **general**-purpose registers

#### 32-bit **multi**-purpose registers

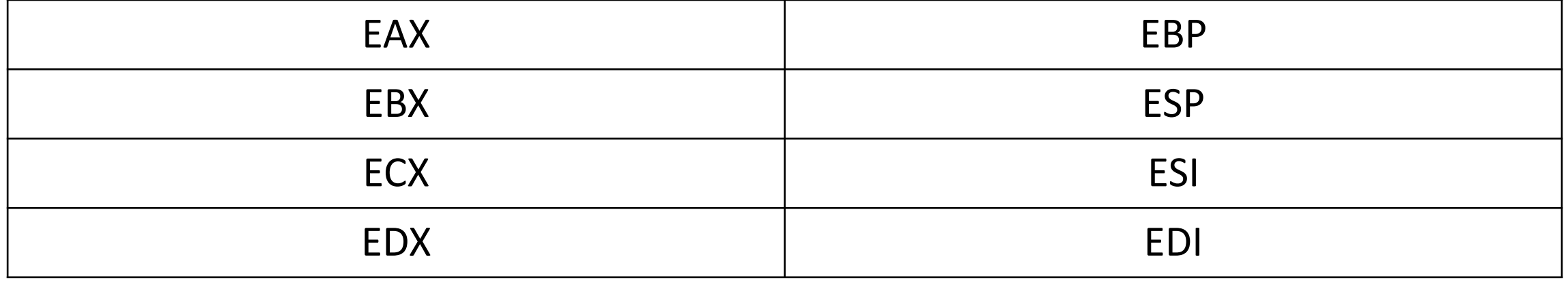

#### 32-bit **special**-purpose registers 16-bit **segment** registers

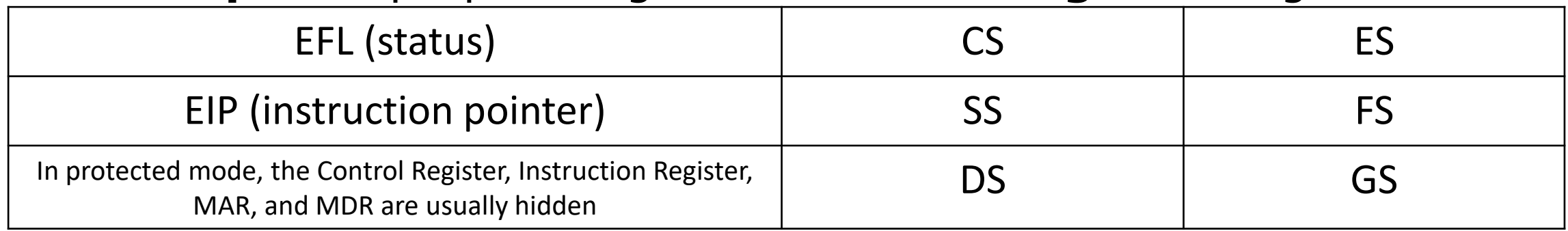

- Most of the 32-bit registers are visible during MASM debugging
	- The 32-bit "general" and "multi" registers may be manipulated directly
	- The 32-bit "special" registers are manipulated by the micro-programs that implement the instructions

- Some "general-purpose" and "multi-purpose" registers are used for special purposes:
	- EAX and EDX are automatically used by integer multiplication and division instructions
	- ECX is automatically used as a counter for some looping instructions
	- ESP is used for referencing the system stack
	- Etc.

- Some 32-bit registers have 8-bit and 16-bit "sub-registers"
	- EAX, EBX, ECX, EDX
	- Example: Sub-registers of EAX
		- AX refers to the least-significant 16-bits of EAX
		- AL refers to the least-significant 8-bits of AX
		- AH refers to the most-significant 8-bits of AX

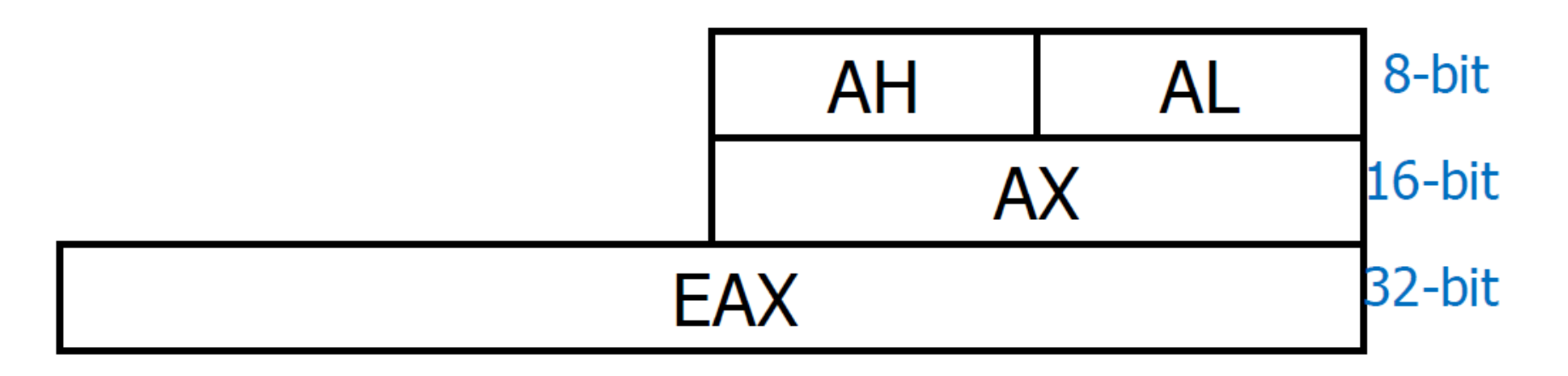

- Note: if you change a sub-register, the value in the entire register is changed.
- Example:
	- Suppose that EAX contains the electrical representation of **67890**
	- We now give the instruction **mov AL, 27**
- 

• The new value in EAX is 67867

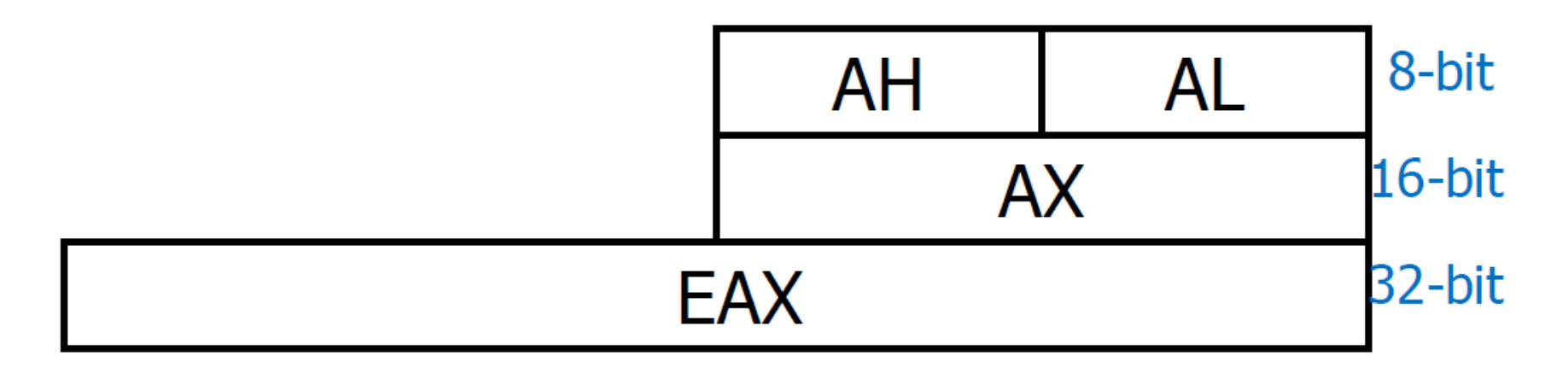
#### Integer Unit Registers

- Some 32-bit registers have only 16-bit "sub-registers"
	- ESI, EDI, EBP, ESP
	- Example: Sub-registers of ESI
		- SI refer to the least-significant 16-bits of ESI

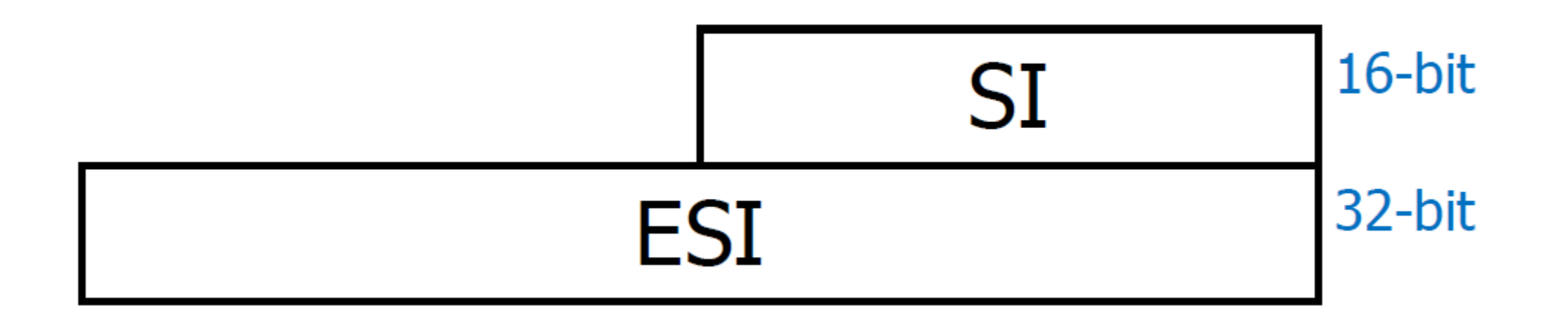

#### There's only one set of registers for the integer unit!

- Something like global variables
- Sometimes have to be saved and restored.
- Most register instructions (for now) reference EAX, EBX, ECX, and/or EDX

#### Introduction to MASM assembly language

### MASM Instruction Types

- Move data
- Arithmetic
- Compare two values
- Conditional/unconditional branch
- Call procedure, return
- Loop control
- I/O (input/output)

#### MASM Directives

- Tell the assembler how to interpret the code
	- Mark beginning of program segments … e.g.
	- **.data**
	- **.code**
	- Mark special labels … e.g. **main proc varName DWORD**
	- Etc.

#### MASM Program Template

**TITLE Program Template (template.asm)** 

- **; Author:**
- **; Course/project ID Date:**

**; Description:** 

**INCLUDE Irvine32.inc** 

*<insert constant definitions here>* 

#### **.data**

*<insert variable definitions here>* 

#### **.code**

**main PROC** 

```
<insert executable instructions here>
```
**exit ; exit to operating system** 

**main ENDP** 

```
<insert additional procedures here>
```
**END main** 

### MASM Programming

#### • **TITLE** directive

- You can put anything you want
- … but the grader wants to see a meaningful title and the name of the source code file
- ; identification block
	- Technically optional (as are all comments)
	- … but the grader wants to see information
- **INCLUDE** directive
	- Copies a file of definitions and procedures into the source code
	- Use **Irvine32.inc** for now

#### MASM Programming

- **Global constants** may be defined
- **.data** directive
	- Marks beginning of data segment
	- Variable declarations go here
- **.code** directive
	- Marks end of data segment and beginning of code segment
	- **main** procedure defined here (required)
		- Other procedures defined here (optional)
		- **main** must have an **exit** instruction
		- All procedures require **PROC** and **ENDP** directives
- **END** directive
	- Tells operating system where to begin execution

#### MASM syntax and style

- MASM is **not** case-sensitive!!
	- Constants usually ALL CAPS
- Segments start with **.**
	- **main** should be the first procedure in the **.code** segment
	- Beginning of next segment (or **END main**) is end of segment
- Comments start with **;**
	- Can start anywhere in a line
	- Remainder of line is ignored by the assembler
	- End of line is end of comment
- Use indentation and sufficient white space to make sections easy to find and identify

#### MASM identifier syntax

- Identifiers: Names for variables, constants, procedures, and labels
- 1 to 247 characters (no spaces)
	- Use concise, meaningful names
- Not case sensitive!
- Start with letter,  $\Box$ ,  $\omega$ , or \$
	- For now, start with letter only
- Remaining characters are letters, digits, or
- Cannot be a reserved word
	- E.g.: proc, main, eax, ... etc.

#### Memory Locations

- May be named
	- Name can refer to a variable name or a program label
- Interpretation of contents **depends on program instructions** 
	- Numeric data
		- Integer, floating point
	- Non-numeric data
		- Character, string
	- Instruction
	- Address
	- etc.

#### MASM data types syntax

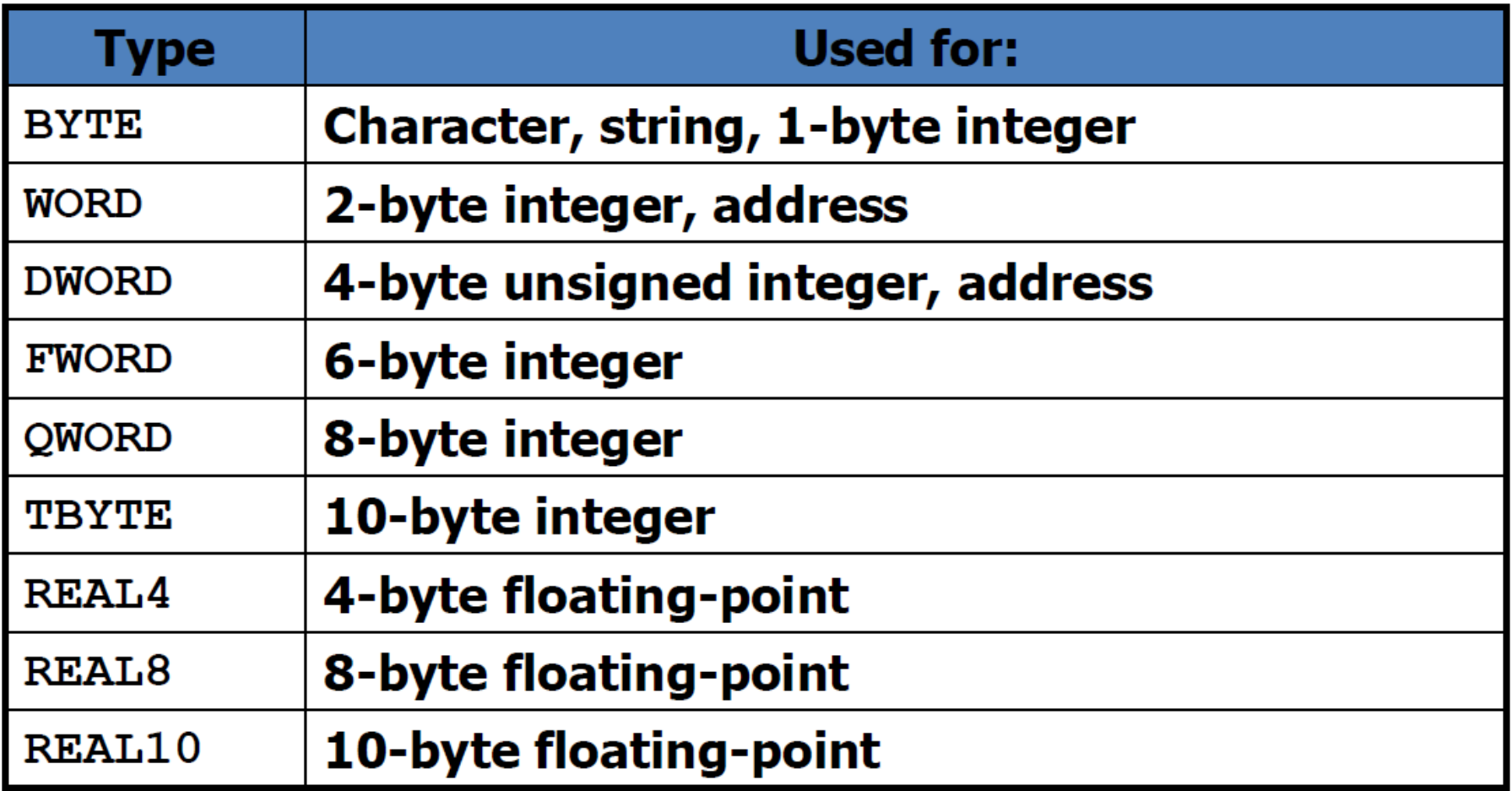

#### MASM Data definition syntax

- In the **.data** segment
- General form is

**label data\_type initializer ;comment**

- **label** is the "variable name"
- **data\_type** is one of (see previous slides)
- At least one **initializer** is required
	- May be **?** (value to be assigned later)

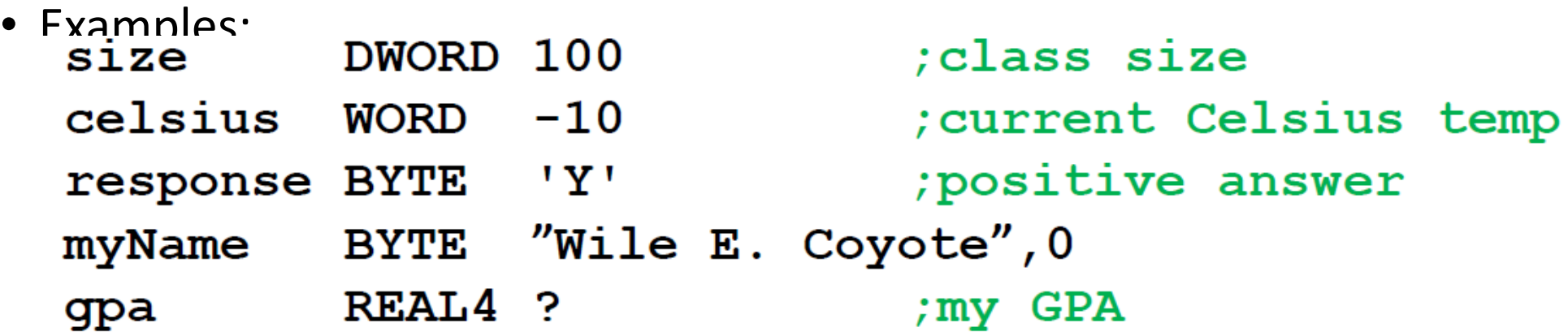

#### Data in Memory

- "variables" are laid out in memory in the order declared
- Example:

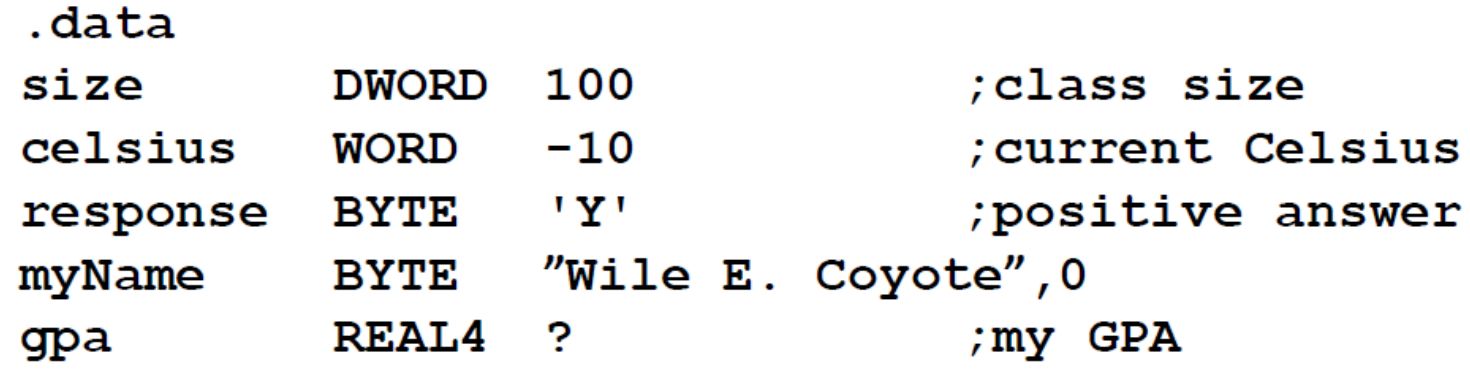

• Suppose that the data segment starts at memory address 1000

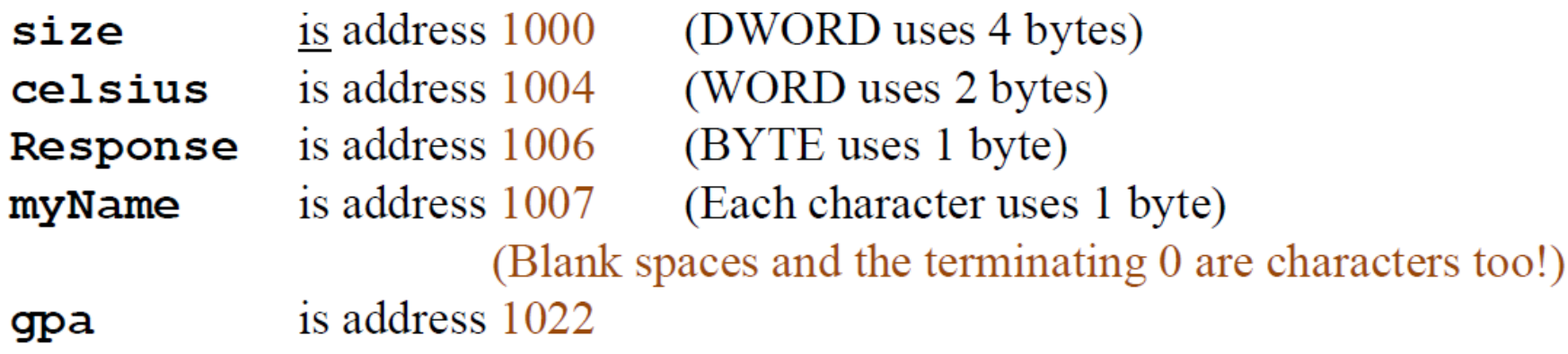

#### Data in Memory

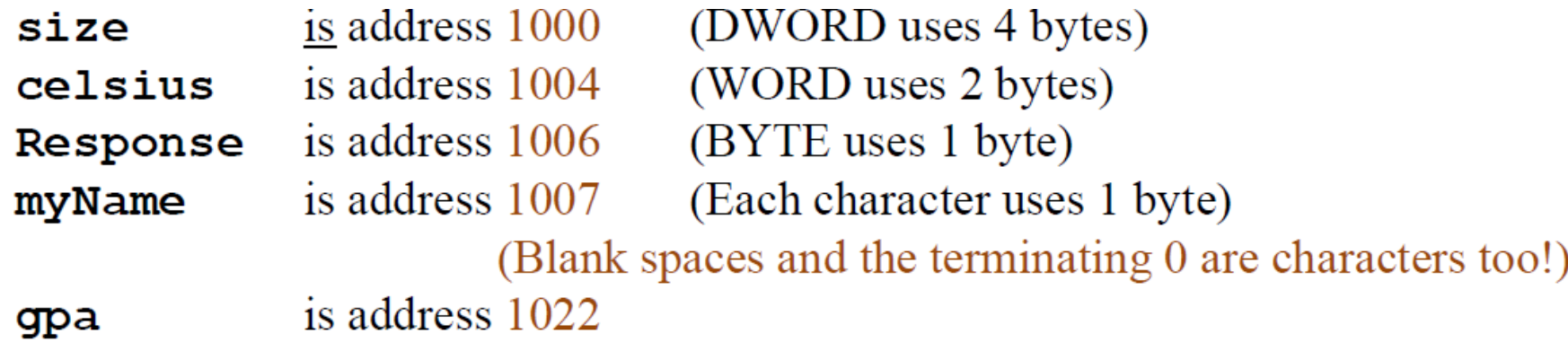

- Note:
- Each **name** is a **constant**
	- i.e. the system substitutes the memory address for each occurrence of a name
- The **contents** of a memory location may be **variable**.

#### Literals

- Actual values, named constants
	- Integer
	- Floating point
	- Character
	- String (only in **.data** segment or named constant)
- Used for:
	- Initializing variables (in the . data segment)
	- Defining constants
	- Assigning contents of registers
	- Assigning contents of memory (in the . code segment)

#### MASM Literals syntax

- Integer
	- Optional radix: b, q/o, d, h
		- Digits must be consistent with radix (e.g., 1011b, 235q, 2012d, 30h)
		- Hex values that start with a letter must have a leading 0 (e.g., 0A3h)
			- Or use the Ox prefix instead of the radix (e.g., 0xA3)
	- Default is decimal
- Floating-point (decimal real)
	- Optional sign
	- Standard notation (e.g.,  $-3.5$   $+5$ .  $7.2345$ )
	- Exponent notation (e.g.,  $-3.5E2$  6.15E-3
	- Must have a decimal point

#### MASM Literals syntax

- Character
	- Single character in quotes
		- **'a' "\*" '3'**
		- Single quotes recommended
- String
	- 2 or more characters in quotes
		- **"always", 0**
		- **'123 \* 456', 0**
		- Double quotes recommended
		- Embedded quotes must be different
			- **"It's", 0 'Title: "MASM"', 0**
	- String must be null-terminated
		- Always end with zero-byte

#### MASM Instruction syntax

- Each instruction line has 4 fields:
	- Label
	- Opcode
	- Operands
	- Comments
- Depending on the opcode, one or more operands may be required
	- Otherwise, any field may be empty
	- If empty opcode field, operand field must be empty

#### MASM Instruction syntax

- Opcode (specifies what to do)
	- Mnemonic (e.g., ADD, MOV, CALL, etc.)
- Zero, one, or two Operands (specify the opcode's target)
	- Different number of operands for different opcodes

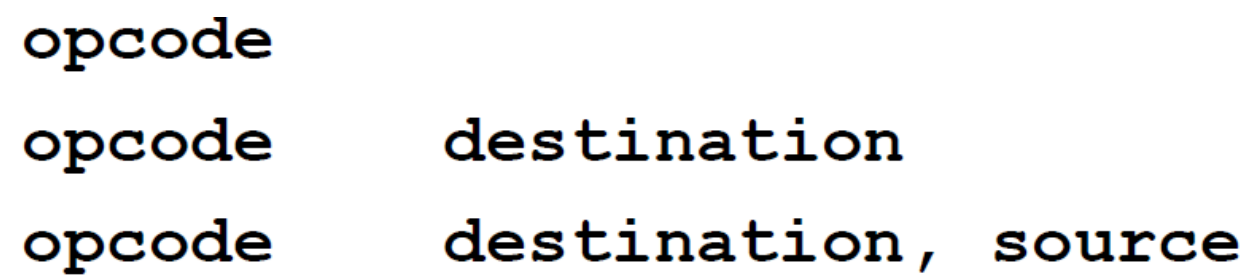

#### MASM Addressing modes

Specific "addressing modes" are permitted for the operands associated with each opcode.

- Basic (used in first programming assignment)
	-
	-
	-
	-
- Advanced (used in later assignments)
	-
	-
	-
	-

#### See the MASM list of instructions

• Immediate Constant, literal, absolute address • Register **Contents of register Contents of register** • Direct **Contents of referenced memory address Contents of referenced memory address** • Offset **Internal and Contract Contract Contract Contract Contract Contract Contract Contract Contract Contract Contract Contract Contract Contract Contract Contract Contract Contract Contract Contract Contract Contract C** 

• Register indirect **Access memory through address in a register**  $\bullet$ • Indexed **The Contract of Terminan and Termina** array" element, using offset in register • Base-indexed start address in one register; offset in another, add and access memory • Stack **Memory area specified and maintained as a stack**; stack **•** Memory area specified and maintained as a stack; stack pointer in ESP register

#### Writing a MASM program

• Demo

#### Example Problem Definition

Write a MASM program to perform the following tasks:

- 1. Introduce yourself to the user.
- 2. Get the user's name and age.
- 3. Greet the user, and report the user's age in dog years.
- 4. Say good-bye to the user.

Requirements:

- 1. The user's name and age must be entered by the user, and must be stored and accessed as data segment variables.
- 2. The "dog-years factor" (7) must be defined as a constant.

#### Program Design

- Decide what the program should do
- Define algorithm(s)
- Decide what the output should show
- Determine what variables/constants are required

# Implementing a MASM program

- Open project
- Start with template, "save as" < as file in the program directory>
	- This is the source code file
- Fill in identification block information
- Create comment outline for algorithms
- Define constants
	- Test/fix (syntax check, nothing happens)
- Declare variables (.data section)
	- Test/fix (syntax check, nothing happens)
- Enter the output code
	- Test/fix (no calculations, usually everything show 0)
- Enter the input code
	- Test/fix (no calculations, echo input)
- Enter the calculation code
	- Test/fix (logic check, verify)

\*First try Debug, Start Without Debugging (more later on using the debug system)

# Writing a MASM program

- Rules & Regulations
- Syntax and semantics

#### MASM Instructions

- For now, know how to use
	- mov, add, sub, mul, div, call
- Some instructions use implied operands
- See textbook (Appendix) or on-line instructions

#### Easy Instructions

- For 2-operand instructions, the  $1<sup>st</sup>$  operand is the destination, and the  $2<sup>nd</sup>$  operand is the source
- 2-operand instructions require at least one of the operands to be a register (or op2 must be literal).
	- Note: op1 cannot be a literal

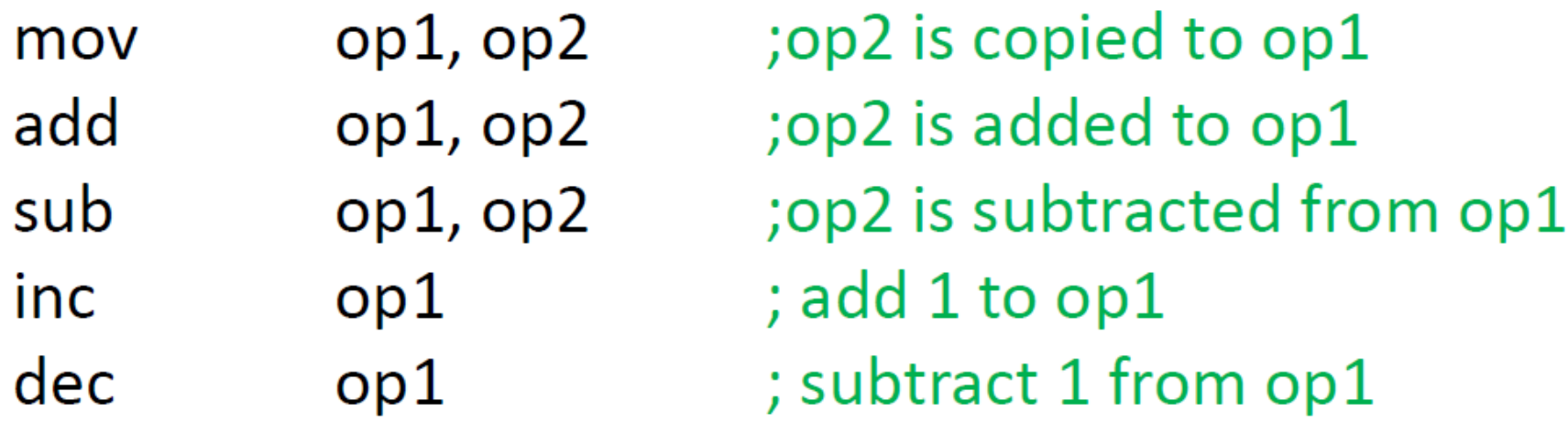

# Instructions with implied operands

- mul implied operand must be in EAX
- mul op2 ; result is in EDX:EAX
- Example:

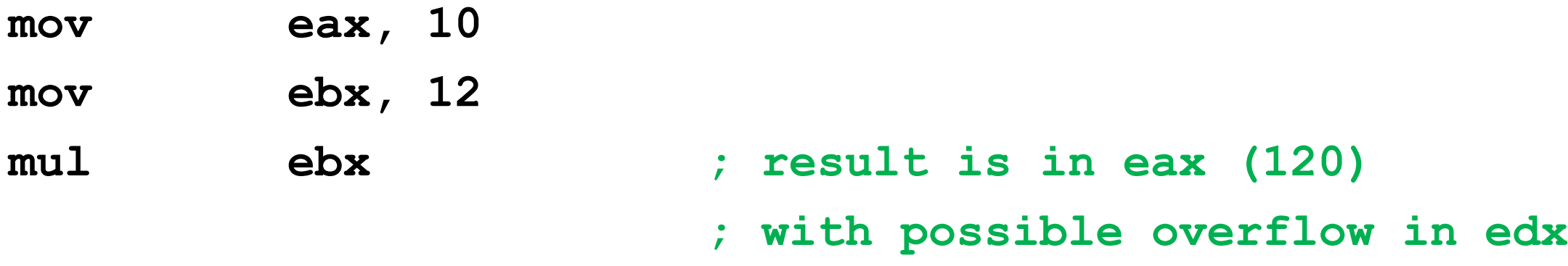

**; edx is changed!** 

## Instructions with implied operands

- div implied operand is in EDX:EAX
- So extend EAX into EDX before division
- div op2 ; quotient is in EAX

; remainder is in EDX

• Example:

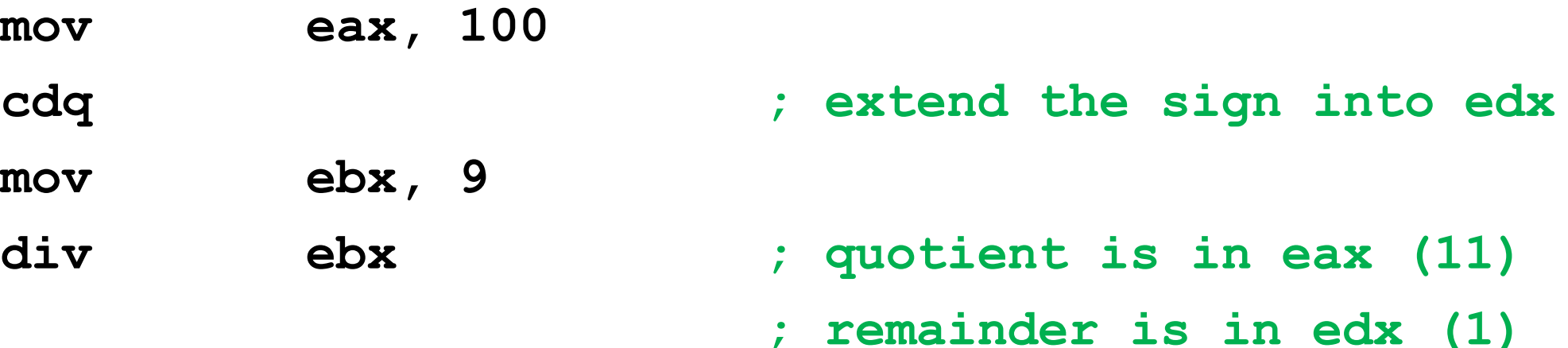

#### Operand notation (See Instruction list)

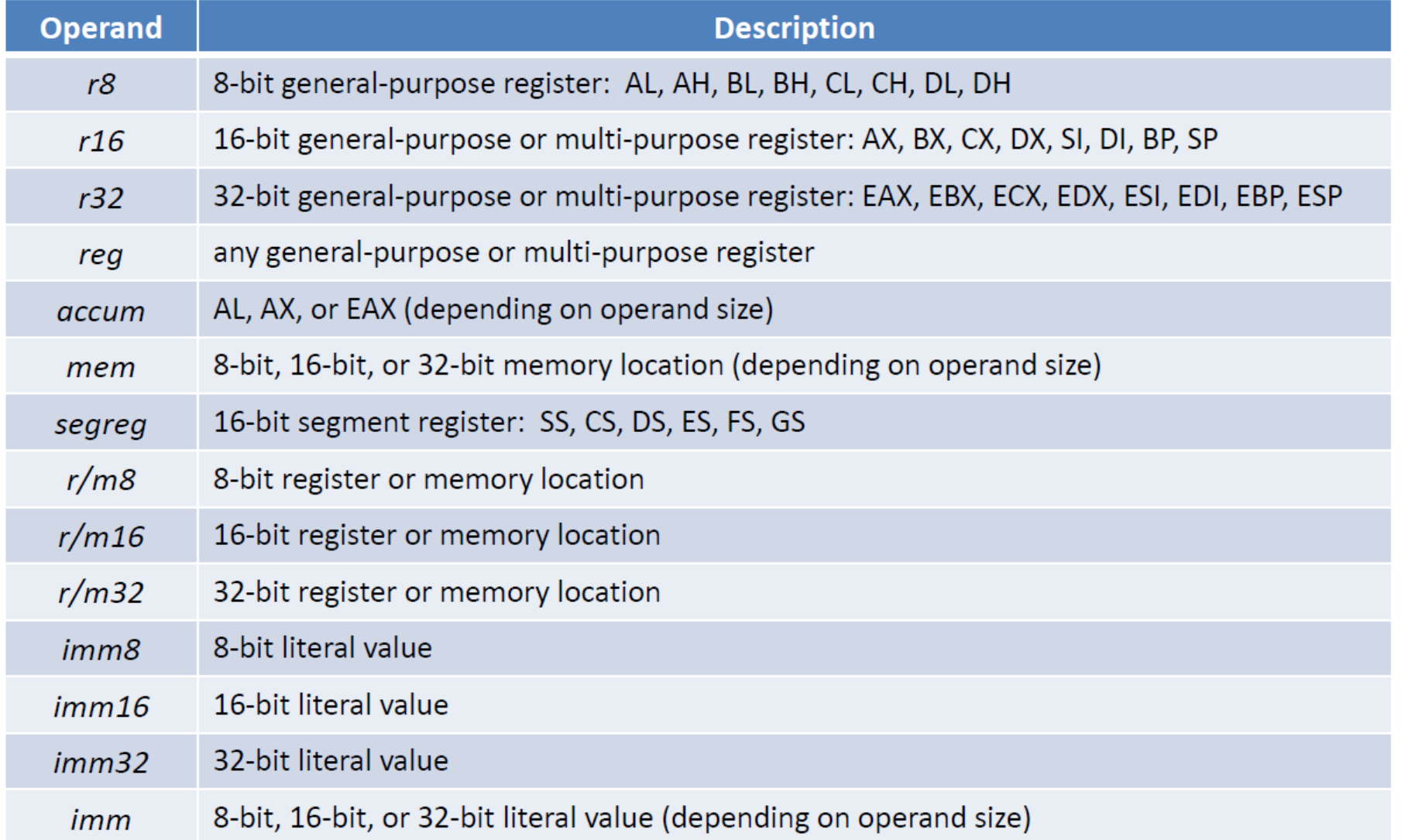

#### Examples

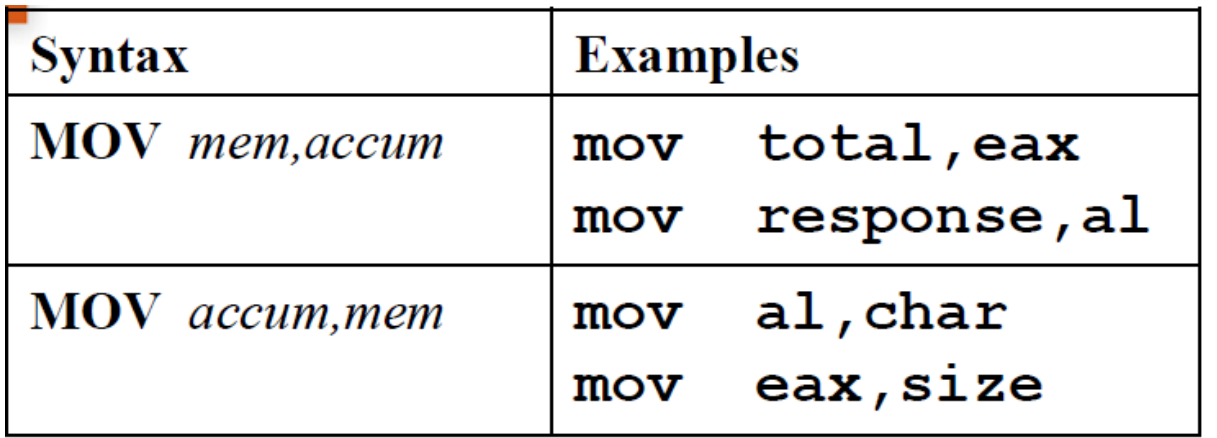

Notes:

accum means "eax or some valid part of eax"

imm means "a literal or constant"

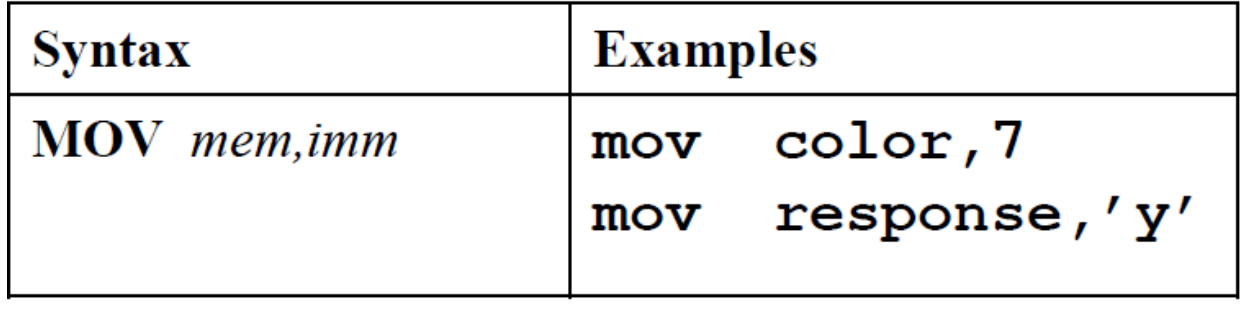

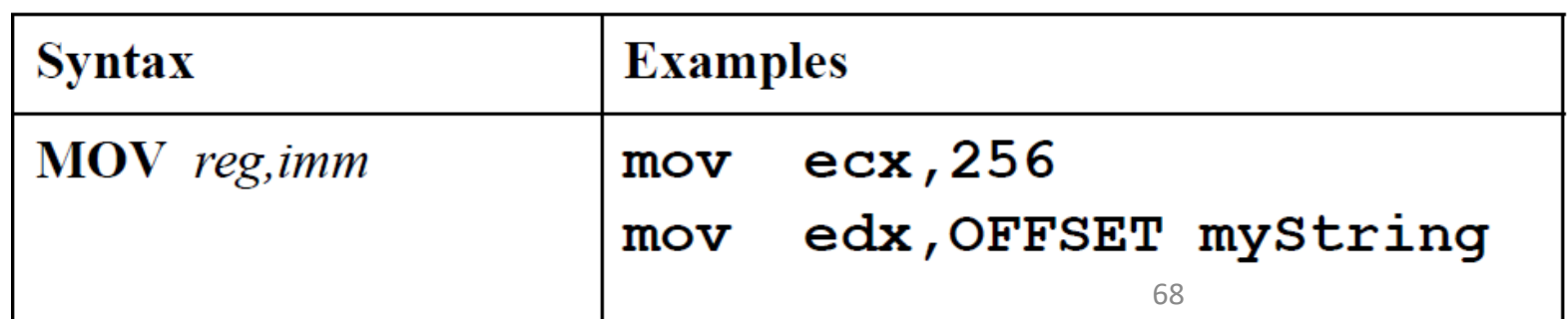

#### Examples

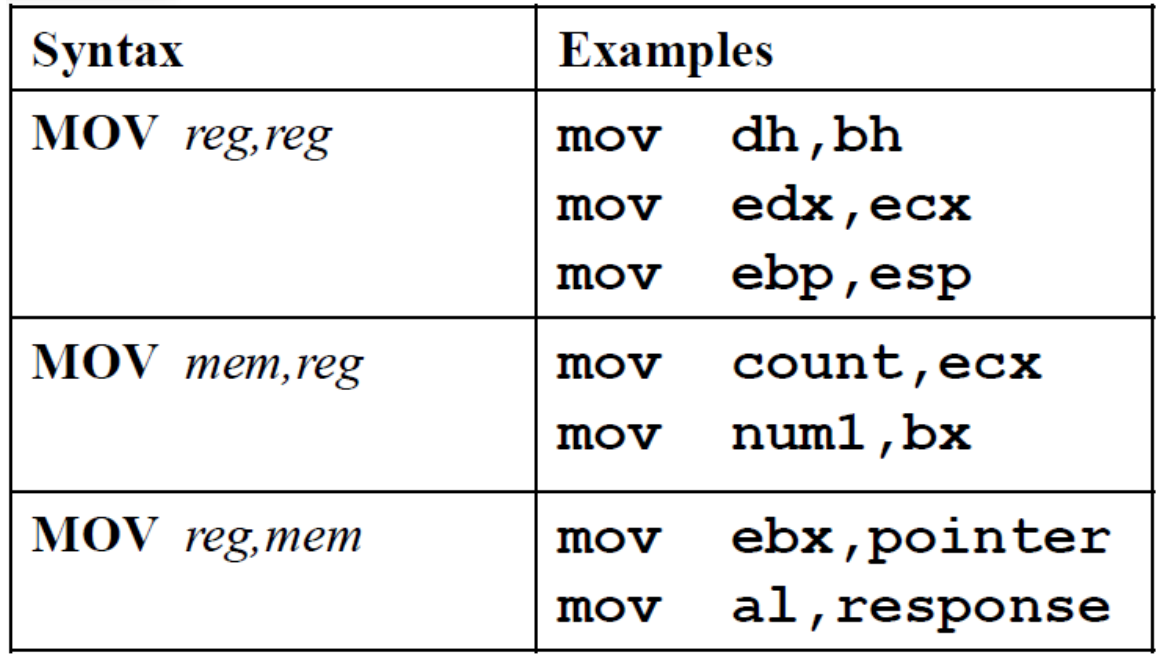

Notes:

mem8 means "BYTE" mem16 means "WORD" mem32 means "DWORD" sreg means CS, DS, ES, FS, GS, or SS

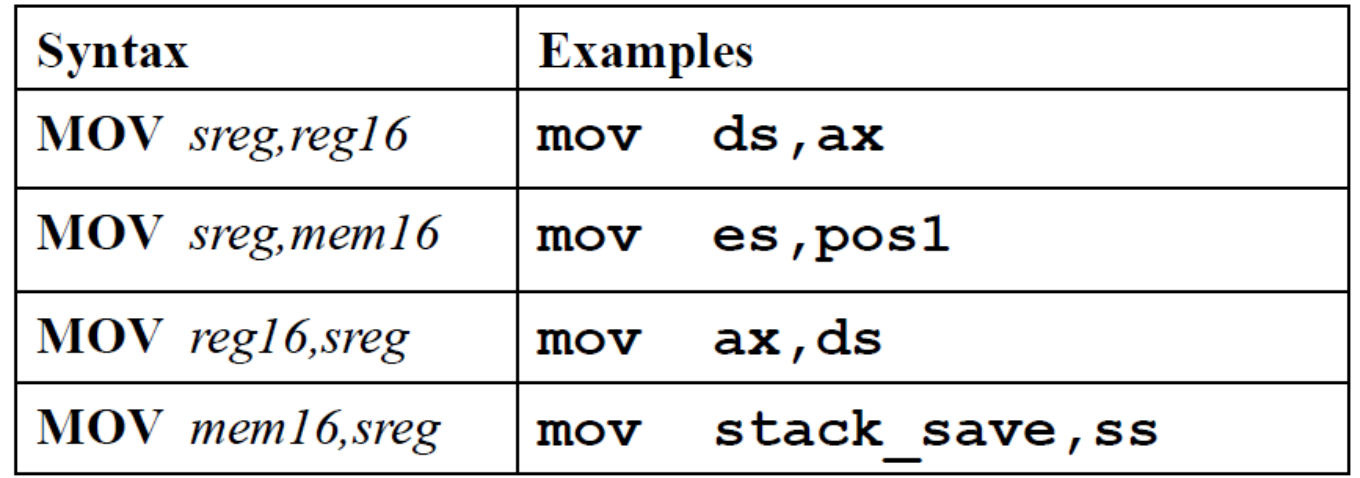

#### Invalid MOV statements

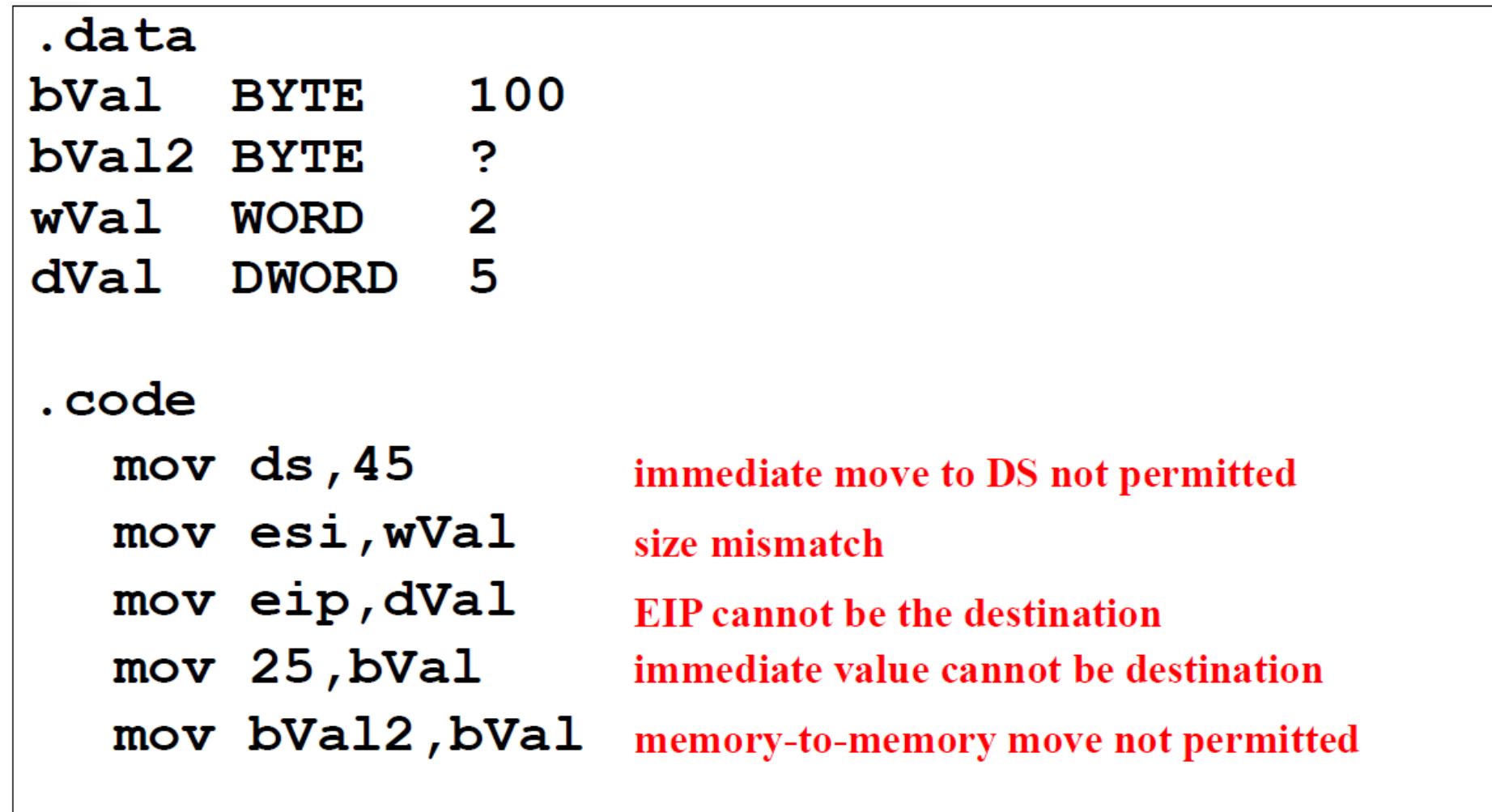

#### Libraries

- We will use Irvine's library (for now) to handle the really awful stuff
	- Input/output
	- Screen control
	- Timing
	- etc.
- Check IrvineLibHelp, or find the descriptions in your textbook.

#### Library Procedures – Overview 1

- Clrscr clear the screen
	- Preconditions: none
	- Postconditions: screen cleared, and cursor is at upper left corner
- Crlf New line
	- Preconditions: none
	- Postconditions: cursor is at beginning of next new line
## Library Procedures – Overview 2

- ReadInt Reads an integer from keyboard, terminated by the Enter key
	- Preconditions: none
	- Postconditions: value entered is in EAX
- ReadString Reads a string from keyboard, terminated by the Enter key
	- Preconditions: OFFSET of memory destination in EDX

Size of memory destination in ECX

• Postconditions: String entered is in memory

Length of string entered is in EAX

## Library Procedures – Overview 3

- WriteInt, WriteDec Writes an integer to the screen
	- Preconditions: value in EAX
	- Postconditions: value displayed
	- WriteInt displays +/-
- WriteString Writes a null-terminated string to the screen
	- Preconditions: OFFSET of memory location in EDX
	- Postconditions: String displayed

## Calling a Library Procedure

- The INCLUDE directive copies the procedure prototypes (declarations) into the program source code.
- Call a library procedure using the CALL instruction.

## In-line Comments

- Start with ;
- May be on separate line or at the end of a line
- Use comments to clarify lines or sections
- Preferred …
	- : Calculate the number of students on-line today.

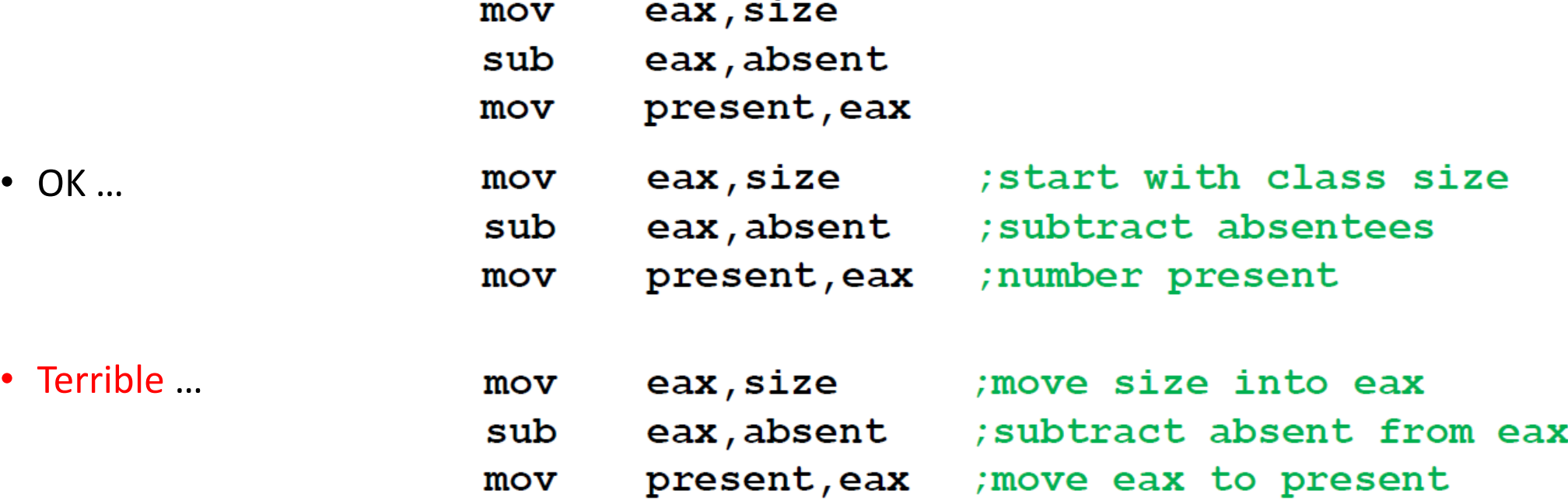